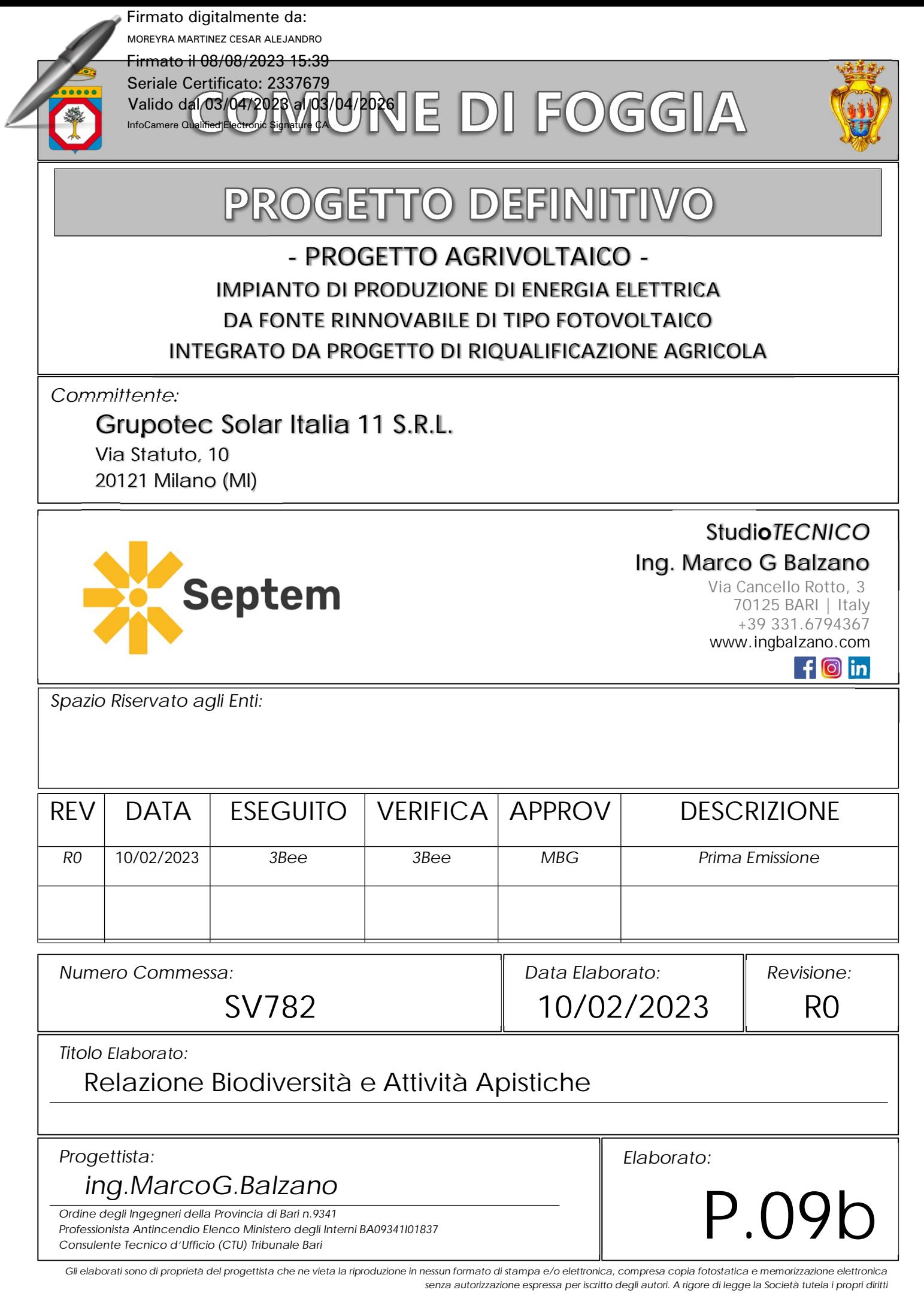

# **Relazione di progetto**

Sito:

Faranone (FG)

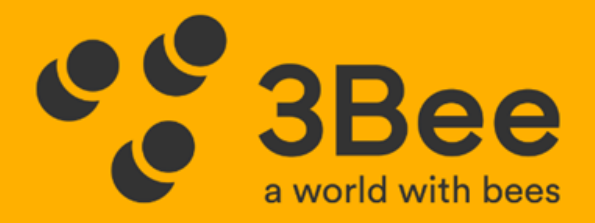

## PROGETTAZIONE PER L'INSTALLAZIONE DI UN **APIARIO TECNOLOGICO** E LA CREAZIONE DI UN **OASI DELLA BIODIVERSITÀ TECNOLOGICA**

3BEE S.R.L.

VIA A. VOLTA 4, 20056, TREZZO SULL'ADDA (MI) INFO@3BEE.ITPEC 3BEE@LEGALMAIL.IT NUMERO REA MI - 2109101P. IVA 09711590969

**COPYRIGHT 3BEE ® - ALL RIGHTS RESERVED** 

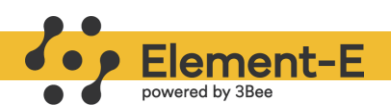

## Sommario

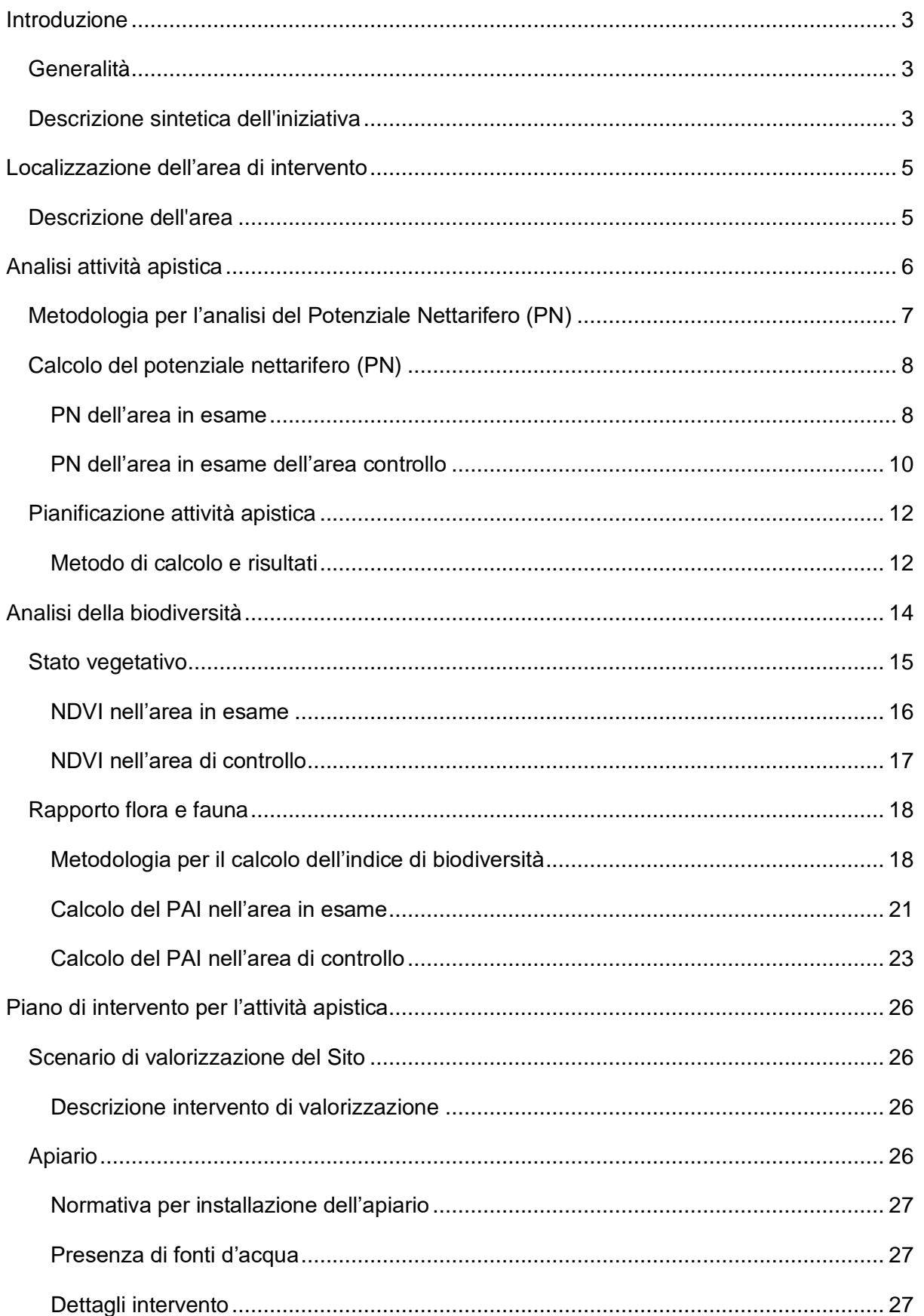

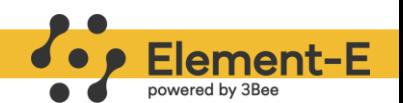

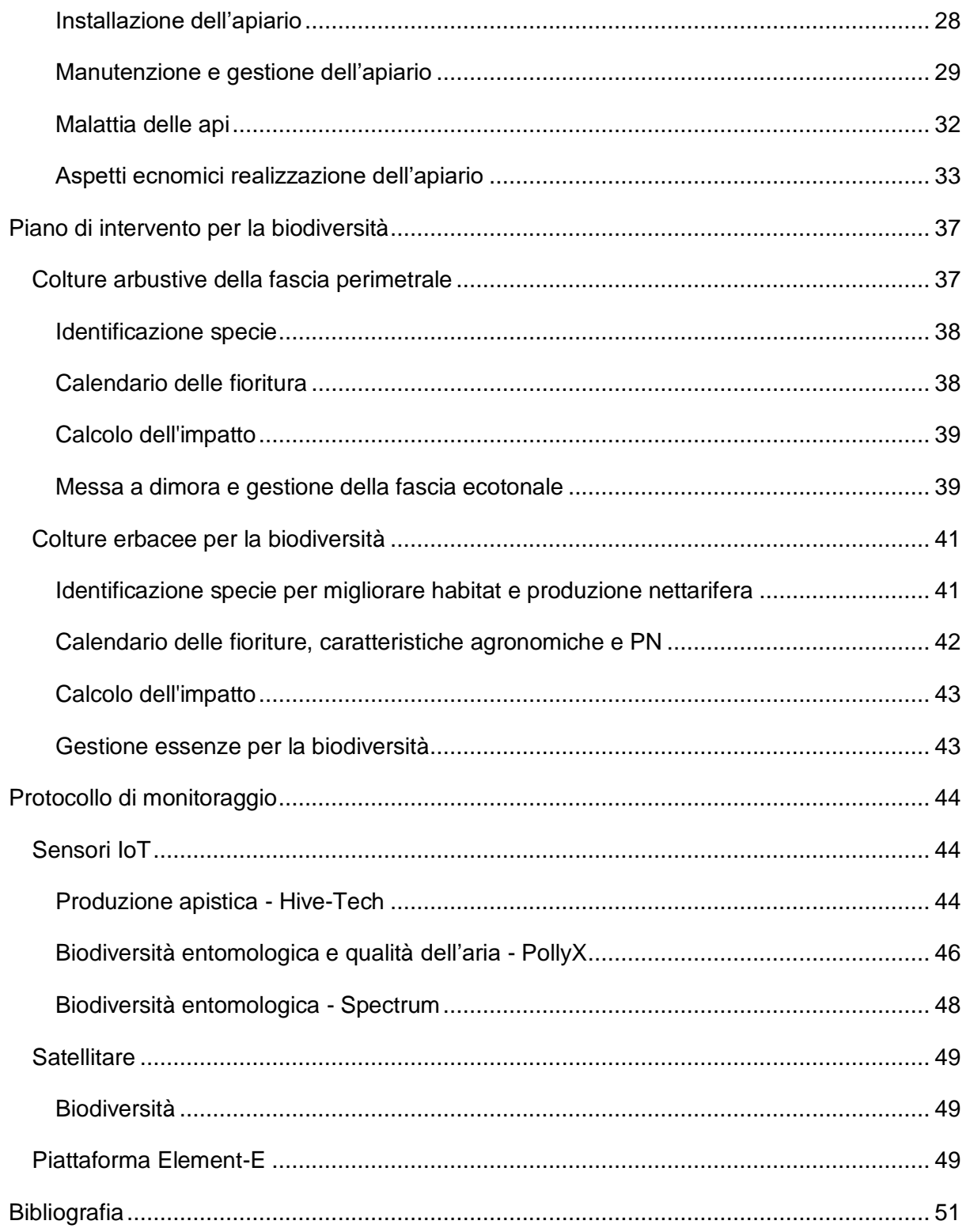

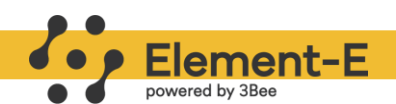

## <span id="page-4-0"></span>**Introduzione**

## <span id="page-4-1"></span>**Generalità**

La Società **GRUPOTEC SOLAR ITALIA 11 SRL**, con sede in Via Statuto, 10 – 20121 Milano (MI), è Proponente di una iniziativa finalizzata alla realizzazione e messa in esercizio di un progetto Agro-voltaico denominato "**AgroPV – Faranone**".

L'impianto agro-voltaico produrrà **energia elettrica**, da fonte solare, **prodotti agricoli** e consentirà la **diffusione della biodiversità**, potenziandola dei vantaggi della associazione all'impianto fotovoltaico (es. microclima controllato, protezione da vento e grandine, monitoraggio secondo i principi dell'agricoltura 4.0, ecc.).

La tecnologia fotovoltaica presenta molteplici aspetti favorevoli:

- 1. sfrutta il sole, risorsa gratuita ed inesauribile;
- 2. non comporta emissioni inquinanti;
- 3. non comporta inquinamento acustico;
- 4. permette la diversificazione delle fonti e la riduzione del deficit elettrico nazionale;
- 5. presenta una estrema affidabilità e lunga vita utile (superiore a 30 anni);
- 6. comporta costi di manutenzione ridotti;
- 7. offre modularità di sistema;
- 8. si può integrare facilmente con sistemi di accumulo;
- 9. consente la delocalizzazione della produzione di energia elettrica.

La progettazione è stata svolta utilizzando le ultime tecnologie con i migliori rendimenti ad oggi disponibili sul mercato.

#### <span id="page-4-2"></span>**Descrizione sintetica dell'iniziativa**

Per giungere alla scelta delle colture adatte adatte, nel rispetto dei requisiti previsti nella definizione di impianto agrivoltaico, sono state svolte indagini sulle condizioni pedoclimatiche dell'area in esame e delle condizioni al contorno, un'analisi delle colture preesistenti in base al piano colturale indicato e uno studio della letterature sulle colture che meglio permettono il mantenimento dello stesso indirizzo produttivo in condizioni di ombreggiamento.

Inoltre, si è deciso di spingersi oltre alla classica visione produttivistica per arrivare a contemplare non solo l'integrazione delle due produzioni (energetica & agricola), ma anche l'aumento nell'erogazione di servizi ecosistemici, fino a parlare di un 'agrivoltaico ecologico',

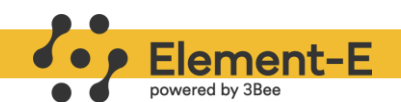

finalizzato a massimizzare i benefici ecologici, garantendo anche pascolo nettarifero per gli insetti impollinatori.

A tal fine è stato condotto un'analisi approfondita della biodiversità vegetale tramite mappe satellitari per la determinazione del numero massimo di arnie inseribili in azienda per evitare sovrappopolamento e pressione ambientali sugli impollinatori selvatici e proporre essenze nettarifere erbacee, arbustive e arboree da inserire nelle aree perimetrali dell'impianto

Quindi, per la **parte apistica** il progetto l'installazione di un apiario composto **28 alveari** finalizzato alla produzione di miele e la piantumazione di **essenze nettarifere per alzare i livelli di biodiversità** e garantire un supporto nutrizionale e proteico sufficiente agli alveari e agli insetti impollinatori selvatici.

L'apiario dovrà essere predisposto in un'area apposita, posizionata al limitare dell'impianto fotovoltaico, nel rispetto delle distanze minime degli apiari dal confine particellare e dalla viabilità come da codice civile, facilmente raggiungibile con autoveicoli dall'apicoltore professionista che dovrà gestire le colonie.

Per questa tipologia di progetto la distanza tra coltura nettarifera e apiario è ininfluente, ricadono sempre nell'area di volo. Le api, infatti, bottinano in un'area di diametro di circa 2,5 km dalla colonia e quindi l'apiario può essere posizionato anche in un punto isolato dell'impianto fotovoltaico e beneficiare delle colture piantumate.

Mentre, la distanza tra l'apiario e i moduli fotovoltaici è necessaria per:

- Ridurre al minimo la possibilità di punture durante attività di manutenzione dell'impianto
- Evitare l'imbrattamento degli specchi a causa delle deiezioni delle api

È importante evitare la presenza di aree di passaggio lungo l'area di volo dell'alveare, intesa come lo spazio necessario l'ape bottinatrice per prendere il volo o ritornare nell'alveare. Questo è facilmente gestibile orientando il predellino di volo verso il perimetro esterno del parco solare e mantenendo una distanza di sicurezza di almeno 10 metri dall'alveare a zone di passaggio/manutenzione.

Nei paragrafi successivi analizzeremo in maniera dettagliata i parametri che condizionano la posizione, la creazione e la gestione di questa attività.

L'**attività apistica**, la **biodiversità** - flora ed entomofauna - e la **qualità dell'aria** saranno **monitorate tramite tecnologia** *remote* **e** *proximal sensing* con sensori distribuiti su tutta la superficie dell'impianto.

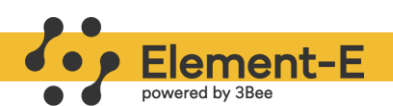

## <span id="page-6-0"></span>**Localizzazione dell'area di intervento**

## <span id="page-6-1"></span>**Descrizione dell'area**

Il sito selezionato per il progetto si trova nella località "Faranone" (FG), dove sarà realizzato un impianto agrovoltaico con una potenza nominale complessiva di 64MWn e 76,128MWp. L'area del progetto (in rosso in **Figura 1**) copre una superficie di circa 127,5 ha.

Questo impianto sarà integrato in un'area vocata all'attività agricola (per una contestualizzazione di dettaglio si veda Tab. 2, pag. 11) situata a circa 10,5 km a nord-nordest dal comune di Foggia e a circa 24 km a sud-sud-ovest dal comune di Manfredonia.

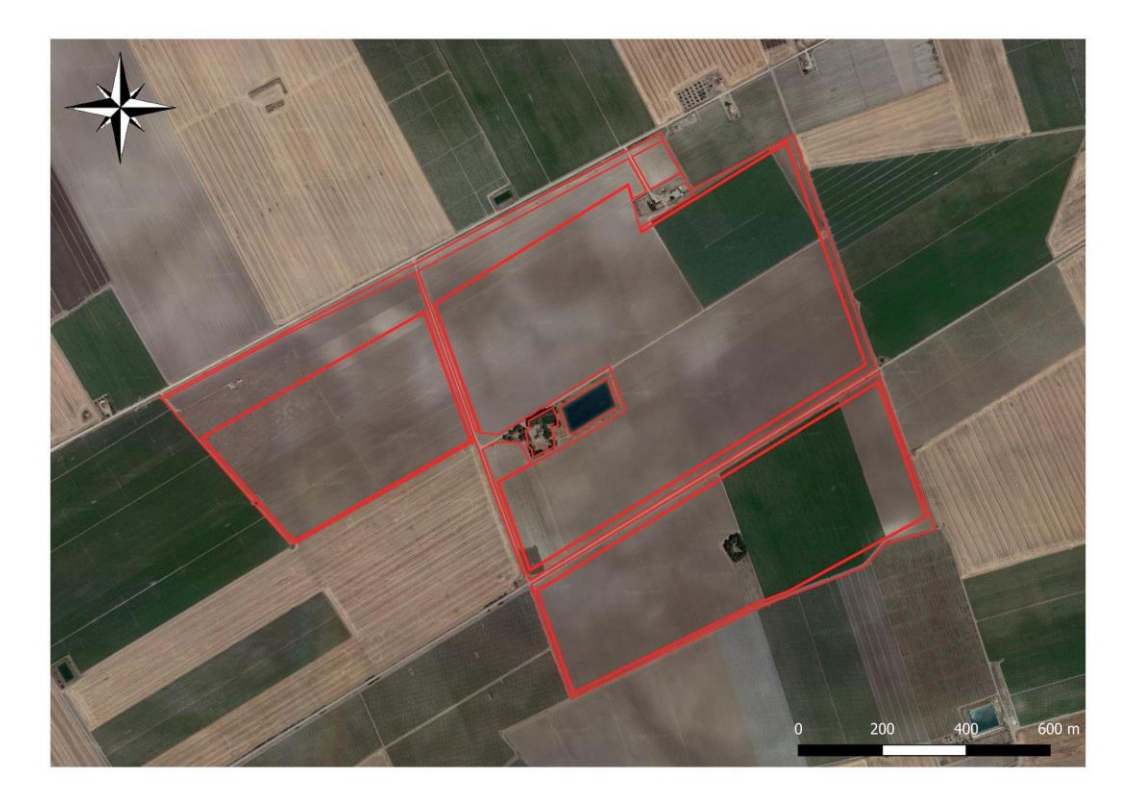

**Figura 1 –** Confini dell'area di progetto.

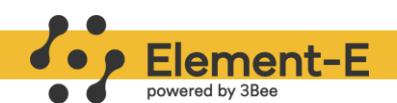

## <span id="page-7-0"></span>**Analisi attività apistica**

La presenza di fonti nettarifere e pollinifere è di fondamentale importanza per la prosperità delle api mellifere e di tutti gli insetti impollinatori selvatici. Senza questi pascoli si avrebbero ripercussioni sulla biodiversità presente sul territorio con un impoverimento che a lungo andare condurrebbe alla desertificazione dell'intero areale.

Le essenze vegetali selvatiche tipiche della flora mediterranea sono indispensabili per tutti gli impollinatori, ed è proprio grazie all'abbondanza di sostanze nutritive da esse generate, che possono proliferare e riprodursi.

Tra le fonti nettarifere più rilevanti troviamo nettari e i pollini disponibili da fioriture scalari, nettari extrafiorali e da melata (Prodotta dall'attività afidica sulle Foglie di particolari essenze): esse ricoprono quasi completamente il fabbisogno di zuccheri, proteine e sali minerali necessari per la sopravvivenza e lo sviluppo degli insetti impollinatori.

Quando queste fonti scarseggiano per motivi climatici (siccità, incendi, inondazioni ecc) o antropici (agricoltura intensiva, urbanizzazione, attività industriali, ecc) vi possono essere principalmente 2 soluzioni:

1) somministrazione di surrogati di miele e polline come sciroppi industriali derivati dalla lavorazione dell'amido di mais e integratori proteici, come canditi zuccherini composti da lieviti o farina di soia (applicabile nel solo campo apistico con le api da miele).

2) creazione di pascolo tramite la piantumazione di essenze altamente nettarifere/pollinifere con fioritura a scalare.

Essendo il punto 1) applicabile solo ad una specie, il focus di azione è indirizzato principalmente sulla scelta delle essenze meglio adattabili all'ambiente pedoclimato in oggetto.

La piantumazione di colture nettarifere nel parco solare potrebbe consentire un flusso nettarifero e pollinifero costante necessario sia allo sviluppo della colonia che alla produzione di miele.

In aree limitrofe al sito di interesse sono presenti grandi superfici coltivate prevalentemente non nettarifere.

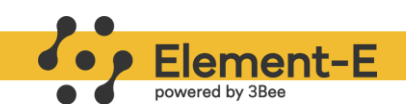

## <span id="page-8-0"></span>**Metodologia per l'analisi del Potenziale Nettarifero (PN)**

Il **nettare** è una soluzione zuccherina prodotta dalle piante attraverso organi specializzati chiamati nettarii. È una fonte di nutrimento per gli **insetti pronubi**, come le api, e viene secreto per attirarli e favorire la loro impollinazione.

Alcune piante producono nettare con predominanza di **saccarosio**, altre con una combinazione di saccarosio, fruttosio e glucosio, e altre ancora con dominanza di fruttosio e glucosio. Può contenere anche altri composti come acidi organici, amminoacidi, peptidi, enzimi, vitamine e sostanze aromatiche. La quantità di nettare prodotto dipende da diversi fattori, tra cui la temperatura, la luce, la composizione del terreno e la posizione del fiore sulla pianta.

Per valutare il **potenziale nettarifero** di una pianta, vengono utilizzate diverse metodologie, come lo studio della fenologia del fiore, il calcolo dell'investimento a ettaro e l'analisi della secrezione nettarifera. La quantità di nettare prodotto da un fiore viene moltiplicata per la durata della sua vita per ottenere la quantità media di nettare prodotto nelle 24 ore.

Utilizzando le immagini satellitari 3Bee applica questa metodologia a ogni singolo **pixel**, ottenendo quindi una carta rappresentativa del potenziale nettarifero dell'area in esame.

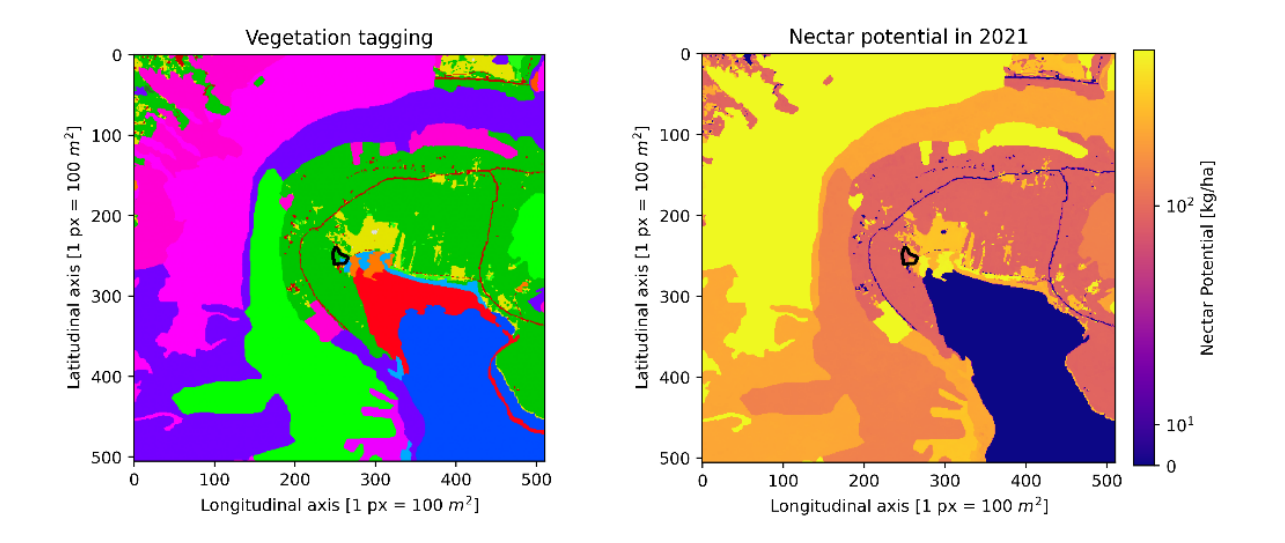

**Figura 3 -** Esempio dell'output che può essere generato. Si noti che la posizione precisa della ROI e la sua estensione possono essere scelte a piacere specificando la latitudine e la longitudine. In questa figura, è presentato il caso di un campo (l'area circondata da una linea nera) situato vicino al "Lago di Vico", in Italia.

I risultati ottenuti possono fornire una **stima della produttività nettarifera media** di una specie vegetale e del suo potenziale mellifero. Tuttavia, è importante considerare anche altri

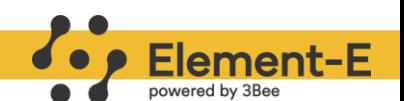

fattori che possono influenzare effettivamente la produzione di miele, come l'appetibilità della specie, la concorrenza di altri pronubi e le pratiche apistiche adottate.

## <span id="page-9-0"></span>**Calcolo del potenziale nettarifero (PN)**

Solo il **16%** delle specie di piante che producono fiori, le angiosperme (divisione tassonomica che comprende circa il **90%** del mondo vegetale ad oggi conosciuto), contribuisce come fonte di cibo per gli impollinatori, e solo l'**1.6**% delle piante mellifere è responsabile della maggior parte del miele prodotto a livello globale. Pertanto, è fondamentale identificare e caratterizzare le piante mellifere più importanti per la produzione di miele in diverse regioni geografiche. É importante comprendere la qualità, la quantità e la dinamica del nettare secreto dalle piante mellifere, il quale sarà successivamente convertito in miele dalle api, nonché il potenziale produttivo di queste specie in termini di produzione di miele.

Per fare questa valutazione si può calcolare il **Potenziale Nettarifero (PN)**, quindi la quantità potenziale di nettare secreto da una pianta. Utilizzando le immagini satellitari 3Bee applica la metodologia a ogni singolo pixel, ottenendo quindi una carta rappresentativa del potenziale nettarifero dell'area in esame.

L'obiettivo di questa analisi è quello di valutare la secrezione del nettare e il potenziale di produzione di miele delle piante mellifere disponibili nell'area oggetto del progetto e nell'area di controllo.

Le analisi svolte nel paragrafo si riferiscono alla situazione di progetto **ante-operam**, fornendo così una solida base di partenza per le attività previste nel progetto.

La conoscenza di questi aspetti è cruciale per preservare e proteggere le popolazioni di impollinatori, conoscere il potenziale produttivo dell'area di controllo e calibrare il giusto numero di arnie da inserire nel progetto senza produrre pressioni ambientali sugli impollinatori selvatici.

#### <span id="page-9-1"></span>**PN dell'area in esame**

Il calcolo del Potenziale Nettarifero (PN) segue una procedura analoga a quella che sarà presentata per il calcolo del PAI: si attribuisce il valore di potenziale nettarifero alle classi di uso e copertura del suolo (CLC) in funzione delle specie vegetali presenti.

La media pesata dei valori di PN, in funzione della dimensione delle classi che compongono il sito di impianto, è pari a **25,7 kg/ha**, raggiungendo una produzione di nettare di **3.336 kg/y**   $(Z(PN \lceil kg/ha] * Area \lceil ha\rceil)$ . Il valore risulta quindi **basso**, analogamente ai valori di PAI, a causa della prevalenza di campi coltivati con scarsa vegetazione nettarifera.

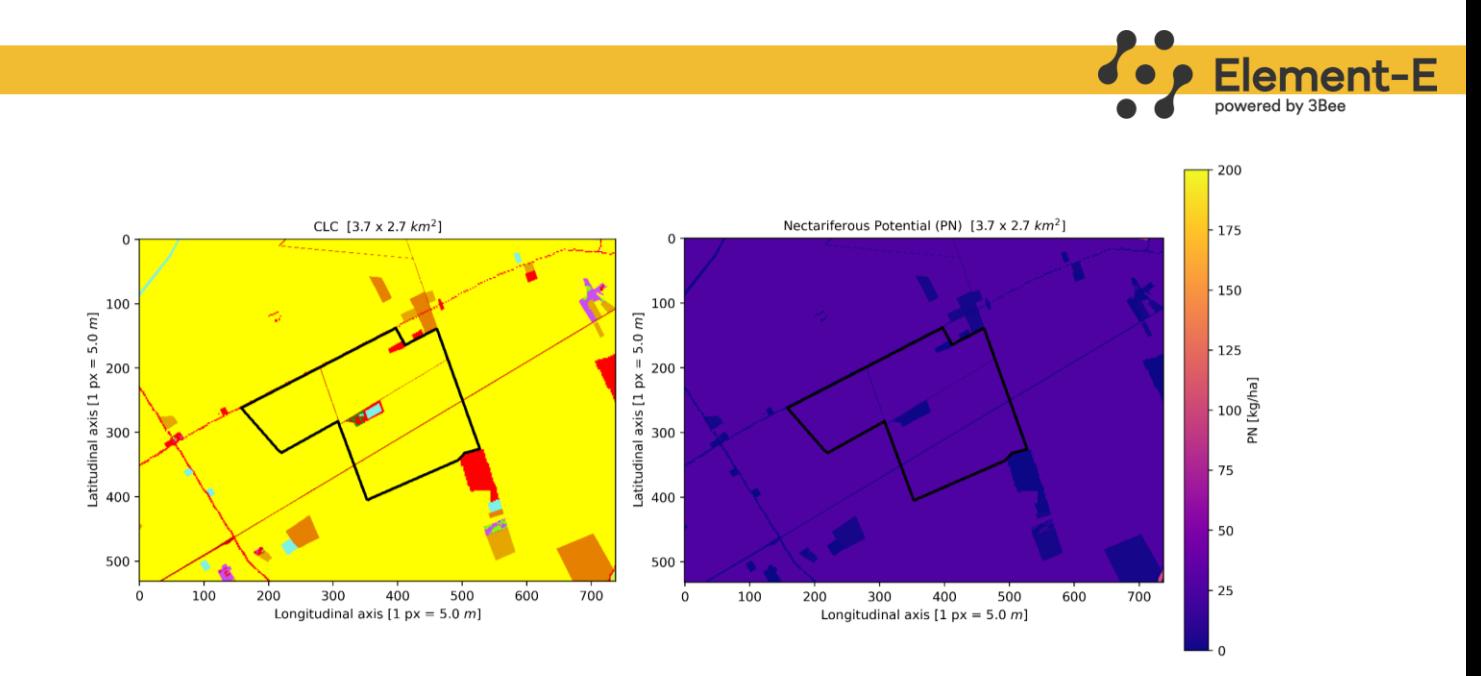

**Figura 4 –** Risultati delle analisi tramite immagini satellitari nell'area di progetto. A sx il Corine Land Cover; a dx il Potenziale Nettarifero.

| <b>Color</b> | <b>CLC Name</b>                            | Area<br>[ha] | Area<br>[%] | <b>PN</b><br>[kg/ha] | <b>Nettare</b><br>[kg] |
|--------------|--------------------------------------------|--------------|-------------|----------------------|------------------------|
|              | Permanently irrigated land                 | 125          | 96,6        | 26,6                 | 3334                   |
|              | Discontinuous urban fabric                 | 1,80         | 1,39        |                      | 0                      |
|              | Road and rail networks and associated land | 1,25         | 0,96        |                      | $\overline{0}$         |
|              | Water bodies                               | 0.87         | 0.67        |                      | 0                      |
|              | Coniferous forest                          | 0.42         | 0,32        | 2,66                 | 1,12                   |
|              |                                            |              |             | 25,71                | 3336                   |

**Tabella 1 –** Valori di PN dell'area di progetto.

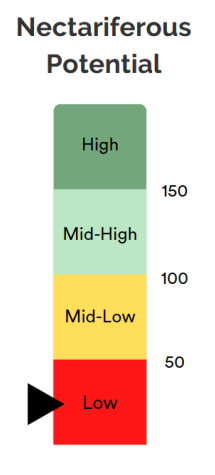

**Figura 5 –** Grafico descrittivo del valore medio del PN.

É importante ricordare che le api hanno la capacità di spostarsi in un raggio di circa 2,5 km dalla loro arnia, consentendo loro di trovare fonti di cibo anche al di fuori dell'area di analisi. Questo significa che, nonostante il PN non particolarmente elevato all'interno dell'area, le api

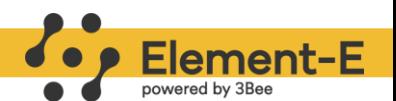

possono beneficiare di risorse floreali esterne che contribuiscono alla loro nutrizione complessiva.

#### <span id="page-11-0"></span>**PN dell'area in esame dell'area controllo**

I risultati del calcolo del Potenziale Nettarifero nell'area di controllo, hanno confermato la presenza di piante nettarifere idonee al sostentamento degli impollinatori. Infatti, seppur in quantità limitata, sono presenti prati naturali e vegetazione erbacea sparsa che portano il Potenziale Nettarifero a valori massimi di circa 106 kg/ha.

A causa della prevalenza di categorie di uso del suolo uguali a quelle dell'area di progetto, la media pesata dei valori di PN è risultata pressoché identica a quella dell'area di progetto, con un valore di **24,4 kg/ha**.

Se si considera quindi la superficie totale di circa 2.500 ettari (lato 5 km, 25 km² = 2.500 ha), è possibile stimare una produzione di nettare di circa **57.917 kg/y**. Questo dato sarà preso in considerazione per determinare il numero di alveari da posizionare.

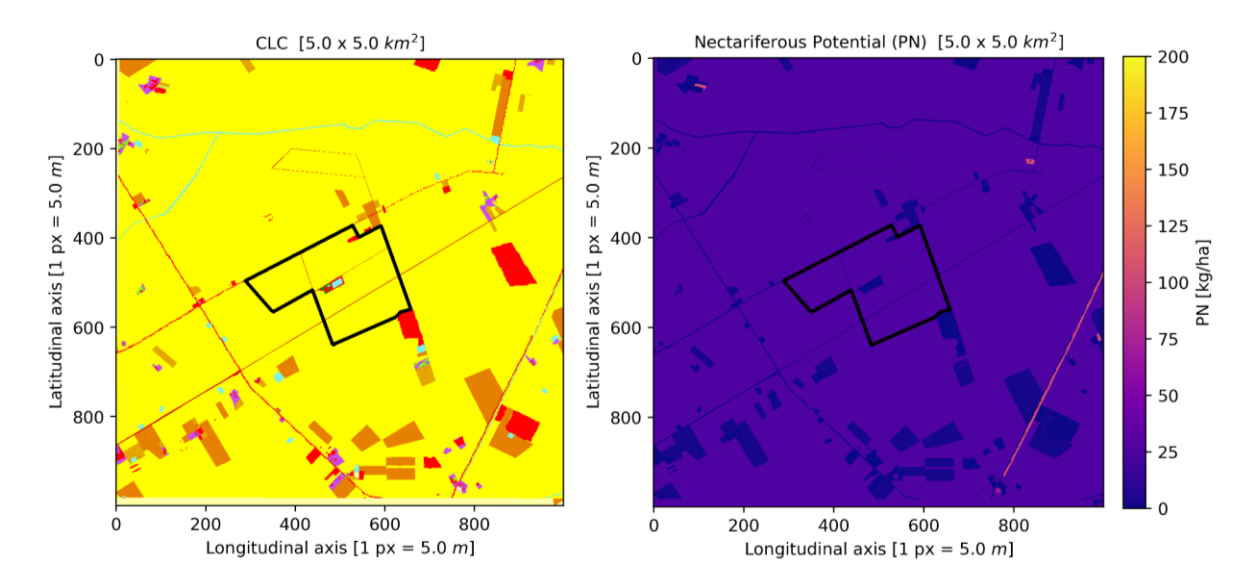

**Figura 6 –** Risultati delle analisi tramite immagini satellitari nell'area di controllo (lato 5 km). A sx il Corine Land Cover; a dx il Potenziale Nettarifero.

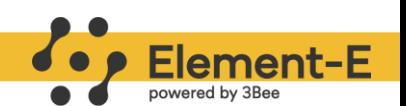

| Color | <b>CLC</b>                                   | Area | Area | <b>PN</b> | <b>Nettare</b> |
|-------|----------------------------------------------|------|------|-----------|----------------|
|       | <b>Name</b>                                  | [ha] | [%]  | [kg/ha]   | [kg]           |
|       | Permanently irrigated land                   | 2083 | 87,9 | 26,6      | 55396          |
|       | Vineyards                                    | 102  | 4,29 | 2,66      | 270            |
|       | Discontinuous urban fabric                   | 61,1 | 2,58 | 0         | $\overline{0}$ |
|       | Non-irrigated arable land                    | 52,6 | 2,22 | 26,6      | 1398           |
|       | Olive groves                                 | 20,8 | 0,88 | 2,66      | 55             |
|       | Industrial or commercial units               | 18,3 | 0,77 | 0         | $\overline{0}$ |
|       | Water bodies                                 | 17,1 | 0,72 | 0         | $\Omega$       |
|       | Natural grasslands                           | 6,94 | 0,29 | 106       | 738            |
|       | Road and rail networks and associated land   | 6,17 | 0,26 | $\Omega$  | $\Omega$       |
|       | Broad-leaved forest                          | 2,78 | 0,12 | 13,3      | 37             |
|       | Annual crops associated with permanent crops | 0,33 | 0,01 | 66,5      | 22             |
|       |                                              |      |      | 24,4      | 57917          |

**Tabella 2 –** Valori di PN dell'area di controllo.

Si può concludere che anche se la presenza di piante nettarifere è limitata, alcune di queste mostrano un PN elevato. Questo suggerisce che, nonostante la disponibilità complessiva di risorse sia inferiore, vi sono aree nell'ambiente circostante che offrono un habitat idoneo agli impollinatori. Pertanto, nel complesso, la situazione è favorevole.

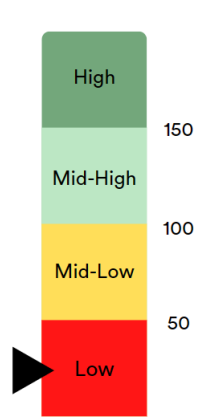

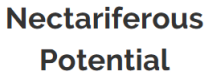

**Figura 7 –** Grafico descrittivo del valore medio del PN.

Considerare il contesto più ampio dell'area circostante, con tutte le sue potenziali risorse floreali, contribuisce a fornire una prospettiva più realistica sulla disponibilità di cibo per le api e sulla valutazione del loro potenziale nettarifero. Ciò implica che anche se l'area di progetto può avere una produzione potenziale di nettare bassa, le api possono trarre vantaggio da fonti floreali esterne che arricchiscono la loro dieta e favoriscono la loro vitalità complessiva.

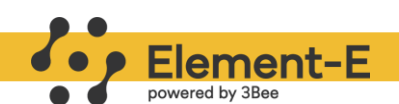

## <span id="page-13-0"></span>**Pianificazione attività apistica**

È di fondamentale importanza calcolare con precisione il **numero di alveari** da posizionare nell'area prevista dal progetto. Una distribuzione eccessivamente densa di alveari può innescare una **competizione** con gli impollinatori selvatici per le risorse alimentari, come il nettare e il polline, così come tra gli apicoltori, mettendo sotto pressione sia gli apicoltori stessi che le api.

Inoltre, la sovrappopolazione di alveari in una determinata area può aumentare il fenomeno della **deriva** e la diffusione di **malattie** tra le api, incrementando il rischio di **moria,** minacciandone la salute complessiva.

Quindi, una distribuzione equilibrata degli alveari in diverse aree consente alle api di diversificare le loro fonti di nutrimento, favorendo una maggiore produttività delle colonie e aumentando la resilienza delle popolazioni di api nel lungo termine.

Pertanto, una **pianificazione oculata** e consapevole dell'allocazione degli alveari è essenziale per preservare la salute delle api, promuovere coscientemente le attività apistiche e garantire la loro funzione di impollinatori nella biodiversità e nell'ecosistema.

#### <span id="page-13-1"></span>**Metodo di calcolo e risultati**

La determinazione del numero massimo di alveari da posizionare tiene conto del mantenimento di un ambiente equilibrato, per questo è stata stabilita una soglia preventiva del 25% rispetto al potenziale teorico di produzione di nettare.

L'area di controllo ha un potenziale produttivo di **57.917 kg** di nettare per una superficie di 2.500 ettari, il 25% di questo valore corrisponde a **14.479 kg**. Dividendo poi questa quantità per quella consumata da un alveare, pari a 500 kg, si deduce che potrebbero essere posizionati fino a **28 alveari**.

In conclusione, l'analisi svolta suggerisce che, inserendo i 28 alveari del progetto, non si verificano le condizioni di sovrappopolazione o pressione menzionate precedentemente. Ciò evidenzia la possibilità di una distribuzione equilibrata degli alveari, garantendo una coesistenza armoniosa tra le api e gli impollinatori selvatici, favorendo la salute delle colonie e la sostenibilità delle attività apistiche nel lungo termine.

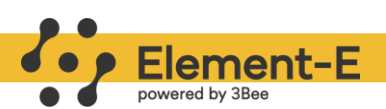

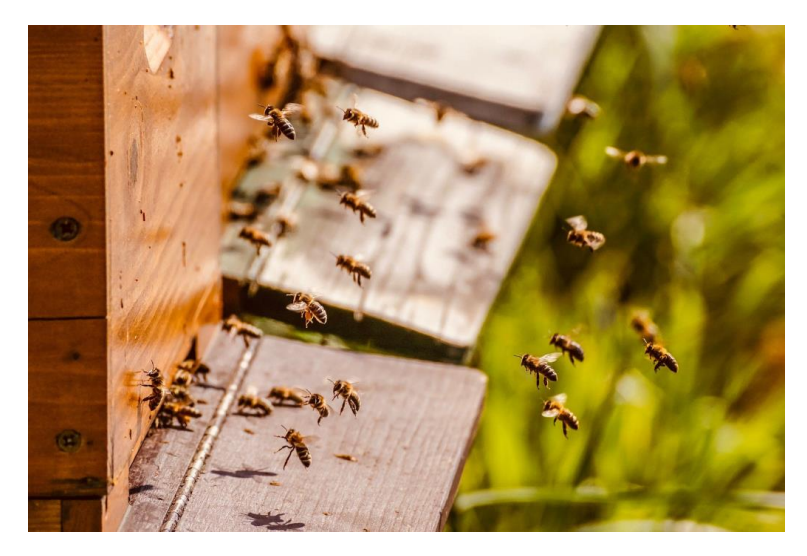

**Figura 8 –** Api domestiche.

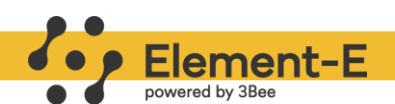

## <span id="page-15-0"></span>**Analisi della biodiversità**

La Convenzione ONU sulla Diversità Biologica (CBD) definisce la **biodiversità** come la "varietà e variabilità degli organismi viventi e dei sistemi ecologici in cui essi vivono", evidenziando che essa include la diversità a livello genetico, di specie e di ecosistema.

La biodiversità è in rapido **declino**, con un milione di specie vegetali e animali a rischio di estinzione e una perdita del **69% negli ultimi 50 anni** [\(Almond et al., 2022\).](https://www.zotero.org/google-docs/?xl9cI0) Le attività umane sono in gran parte responsabili di questa crisi, causando la distruzione e la frammentazione degli habitat. È necessario quindi intervenire immediatamente per proteggere gli ecosistemi mondiali e la biodiversità che essi supportano.

Gli impollinatori, come le **api**, sono un perfetto **bioindicatore** della biodiversità poiché rappresentano lo stato di salute dell'ambiente dove si trovano [\(Albrecht et al., 2012; Allen-](https://www.zotero.org/google-docs/?TT4Jzi)[Wardell et al., 2023; Cox, 2023; Kearns et al., 1998; Mitra & Banerjee, 2007; Nicholls & Altieri,](https://www.zotero.org/google-docs/?TT4Jzi)  [2013; Potts et al., 2010\),](https://www.zotero.org/google-docs/?TT4Jzi) e svolgono in natura un ruolo vitale come servizio di **regolazione**  dell'ecosistema.

Da recenti studi dell' Intergovernmental Science-Policy Platform on Biodiversity and Ecosystem Services risulta che circa 308.000 specie di piante selvatiche (circa **87,5%** del totale) sono dipendenti almeno in parte dagli insetti pronubi (tra cui 40'000 api-dipendenti) ed è stato dimostrato che circa il **70%** delle 115 principali colture coltivate nel mondo traggono vantaggio dall'impollinazione animale [\(Klein et al., 2006\).](https://www.zotero.org/google-docs/?9I6uiP) L'incremento del valore economico annuo mondiale dovuto all'impollinazione delle produzioni agricole ammonta a circa **260 miliardi di euro** [\(Lautenbach et al., 2012\).](https://www.zotero.org/google-docs/?udq9e4)

La **riduzione degli insetti pronubi selvatici a seguito di nuove pratiche agricole** e l'affermarsi della monocoltura ha aumentato l'importanza dell'ape come impollinatrice tanto da far passare in alcuni casi la produzione di miele in secondo piano.

Gli **impollinatori selvatici** svolgono un ruolo fondamentale nell'impollinazione delle piante e nella **conservazione della biodiversità** e quindi nella **tutela degli ecosistemi**.

La diversità degli impollinatori selvatici contribuisce alla **resilienza degli ecosistemi**, **aumentando la stabilità delle popolazioni di piante e la resistenza alle malattie**. Inoltre, promuovono la conservazione delle piante selvatiche, inclusi habitat fragili come le praterie, le zone umide e le aree boschive.

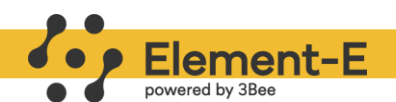

La perdita di habitat, l'uso intensivo dei pesticidi, la diffusione delle specie invasive e i cambiamenti climatici minacciano la sopravvivenza degli impollinatori selvatici e la diversità delle specie. Per questi motivi la linea operativa di **Element-E** tende verso la **conservazione**, **tutela** e **monitoraggio** sia degli **impollinatori selvatici** che delle **specie nettarifere** e quindi della **biodiversità**.

Il progetto in questione, che prevede l'integrazione della produzione di energia elettrica tramite impianti fotovoltaici, si concentra principalmente sulla promozione della biodiversità, la salvaguardia dell'ambiente e la preservazione del paesaggio circostante, assicurando nel contempo la continuità delle attività agricole svolte sul terreno.

#### <span id="page-16-0"></span>**Stato vegetativo**

Per la valutazione del contesto di progettazione agronomica **ante-operam** di questo progetto, il primo aspetto indagato riguarda lo studio della vegetazione tramite il calcolo del **Normalized Difference Vegetation Index (NDVI**), che viene applicato sia all'area di progetto che all'area di controllo, le quali saranno definite nei paragrafi successivi.

Il **NDVI** è uno strumento ampiamente utilizzato per valutare la salute e la quantità di vegetazione presente in un determinato territorio, analizzando l'energia riflessa dalla superficie terrestre in diverse bande dello spettro elettromagnetico. Questo indice fornisce una misura dell'**attività fotosintetica** delle piante, consentendo di identificare aree con una vegetazione vigorosa rispetto a quelle con una vegetazione meno sana o assente.

Si basa sull'elaborazione di **immagini satellitari multispettrali** che possono variare a seconda del satellite utilizzato (es. Sentinel-2). La metodologia del calcolo dell'NDVI coinvolge la misurazione delle bande del vicino infrarosso (NIR) e del rosso (Red). La formula del NDVI consiste nella differenza normalizzata tra queste due bande: (NIR - Red) / (NIR + Red). Il risultato è un valore compreso tra 0 e 1, in cui valori più alti indicano una maggiore densità e salute della vegetazione.

Interpretando i **valori dell'NDVI** è quindi possibile ottenere informazioni sulla copertura vegetale presente nell'area di studio. Ad esempio, valori molto bassi di NDVI (0,1 o inferiori) indicano aree sterili come rocce, sabbia o neve, in cui la vegetazione è completamente assente; valori moderati (da 0,2 a 0,3) rappresentano una vegetazione presente ma non predominante, come arbusti o vegetazione sparsa; terreni coltivati o aree con vegetazione di vigoria media si riflettono in valori medio-alti (da 0,3 a 0,6); soglie elevate (da 0,6 a 0,8) indicano una vegetazione vigorosa, tipica delle foreste pluviali temperate e tropicali, mentre valori superiori denotano una vegetazione densa con un'elevato livello di vigoria.

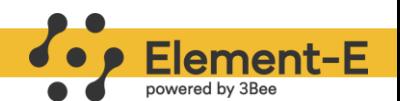

L'NDVI trova ampio utilizzo in vari settori. Nell'agricoltura, permette di monitorare la salute delle **colture**, valutarne la produttività e individuare aree che richiedono interventi specifici. Invece, nella gestione delle risorse naturali l'NDVI contribuisce a monitorare la copertura forestale, rilevare la desertificazione e studiare la **biodiversità**.

L'impiego del **Normalized Difference Vegetation Index (NDVI)** come strumento consente, in questo progetto, di condurre una valutazione approfondita del contesto di **progettazione agronomica** precedente all'intervento, al fine di analizzare e comprendere la distribuzione e la salute della vegetazione, nonché le variazioni nel tempo, fornendo così una base per la pianificazione e l'implementazione delle attività.

#### <span id="page-17-0"></span>**NDVI nell'area in esame**

Per l'area di studio del progetto (Figura 9), la produzione dell'indice è stata eseguita utilizzando una serie temporale di immagini satellitari relative all'anno 2022. Questo processo ha generato un output che rappresenta la media dei valori ottenuti, ed evidenzia aree coltivate con vegetazione presente e una buona vigoria a seconda del tipo di coltivazione media annuale (valori fra 0,2 e 0,4). Esternamente ai confini di progetto sono invece riportate molte aree coltivate con vegetazione scarsa e vigoria bassa (valori <0.2).

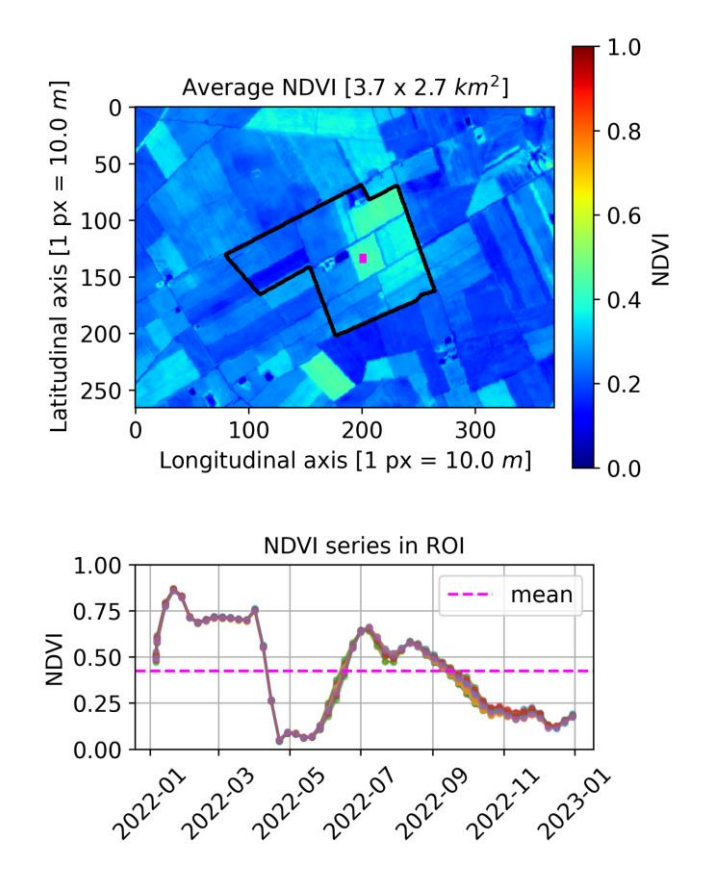

**Figura 9 –** Risultati del NDVI ottenuto da immagini satellitari nell'area di progetto.

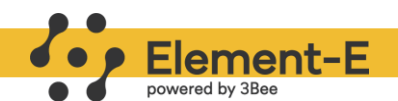

L'analisi evidenzia in media un contesto vegetativo caratterizzato da un livello di vigoria moderato (< 0,25), con la presenza di picchi localizzati in determinate aree che raggiungono valori fino a 0,85, in base alla stagionalità e al tipo di coltivazione presente. Questi risultati riflettono la variabilità dell'attività fotosintetica in relazione ai fattori ambientali e alle pratiche agronomiche implementate.

#### <span id="page-18-0"></span>**NDVI nell'area di controllo**

L'area di controllo è stata definita dalla distanza massima percorribile da un impollinatore di circa 2.5 km, ottenendo quindi un quadrato con lato di lunghezza pari a **5 km** (25 km² = 2500 ha) il cui centro è l'oasi di biodiversità del progetto.

L'indagine svolta nell'area di controllo (Figura 10) ha utilizzato immagini nello stesso arco temporale dell'area di progetto, e riporta una valutazione paragonabile a quella vista in precedenza. È presente una predominanza di campi coltivati con vegetazione scarsa o assente (valori < 0,3), che si compensa con alcune aree a vegetazione più rigogliosa (valori da 0,3 a 0,5).

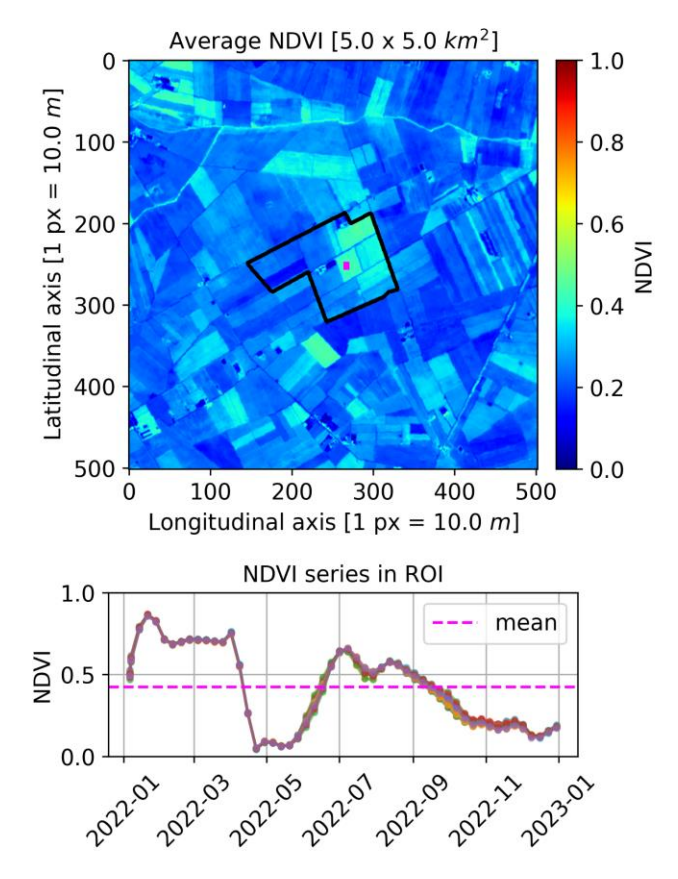

**Figura 10 –** Risultati del NDVI ottenuto da immagini satellitari nell'area di controllo.

I risultati ottenuti offrono un primo quadro sulla condizione della vegetazione nelle aree selezionate, fornendo così un punto di partenza per un'analisi più approfondita delle attività agronomiche dei paragrafi successivi.

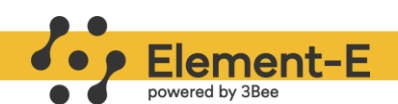

## <span id="page-19-0"></span>**Rapporto flora e fauna**

L'elemento primario della biodiversità che si indaga tramite la metodologia Element-E è quello specifico sulla diversità di specie vegetali e il suo rapporto con gli insetti impollinatori. La relazione tra specie vegetali e gli impollinatori è apprezzabile tramite l'utilizzo di un un indice del potenziale relativo di impollinatori sviluppato nel 2010 dal **Joint Research Centre (JRC)**  [\(Zulian et al., 2013\).](https://www.zotero.org/google-docs/?ArMo5y)

L'indice viene calcolato per le aree in esame (area di progetto e area di controllo) tramite lo studio di uso e copertura del suolo, indagato con immagini satellitari e pesato, tramite punteggio (Metodologia **InVEST**), in funzione di due parametri: ospitalità (disponibilità di siti di nidificazione, definito come **NS**) e presenza di fonti nutritive (disponibilità di fiori nettariferi e/o polliniferi, definito come **FA**).

In sintesi, l'indice Pollinator Abundance (PAI) è un **indice di biodiversità potenziale** che consente di comprendere l'idoneità di un habitat a ospitare insetti impollinatori (vedi Appendice per i dettagli sulla metodologia Element-E).

L'utilizzo di questo indice è importante perché consente di avere una stima della biodiversità potenziale del sito dell'impianto agrovoltaico e di un'area più estesa, la cui superficie è pari alla capacità di volo media di un insetto impollinatore (**2.5 km**). Il fulcro di quest'ultima area è proprio l'oasi di biodiversità del progetto che fungerà sia da sede dell'apiario che da ristoro per gli impollinatori selvatici.

Le analisi svolte nel paragrafo si riferiscono alla situazione di progetto ante-operam, fornendo così una solida base di partenza per le attività previste nel progetto.

#### <span id="page-19-1"></span>**Metodologia per il calcolo dell'indice di biodiversità**

L'uso di immagini satellitari e l'elaborazione tramite Intelligenza Artificiale (IA) possono fornire preziose informazioni sull'habitat e la sua idoneità per specie target. Possono rivelare la copertura vegetale, la diversità delle specie vegetali e la loro capacità nettarifera, la presenza di acqua e altri fattori che influenzano la disponibilità di risorse per gli impollinatori [\(Barlow &](https://www.zotero.org/google-docs/?uQesxH)  [O'Neill, 2020; Fauvel et al., 2020; Folliot et al., 2022;](https://www.zotero.org/google-docs/?uQesxH) Martin et al., 2019; Shivaprakash et al., [2022; Vasiliev et al., 2022\).](https://www.zotero.org/google-docs/?uQesxH)

L'utilizzo del software **InVEST** e del già citato metodo del **JRC** (Joint Research Centre) fornisce una struttura standardizzata e ben documentata in letteratura per l'analisi del land cover tramite immagini satellitari, garantendo una riproducibilità e comparabilità dei risultati

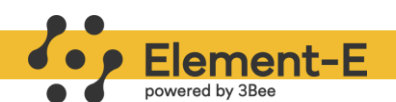

anche in contesti geografici diversi [\(Hipólito et al., 2019; Ke et al., 2022; Pulido, 2021; Sun &](https://www.zotero.org/google-docs/?wHUt3V)  [Chaplin-Kramer, 2022; Zulian et al., 2013\).](https://www.zotero.org/google-docs/?wHUt3V)

Element-E, tramite il progetto **Flora**, utilizza questa metodologia per individuare un **Indice di Biodiversità Potenziale** tramite il calcolo del **Pollinator Abundance Index (PAI)**, che usa gli impollinatori come target analizzando l'habitat potenzialmente idoneo alla loro presenza. Questo è reso possibile tramite l'analisi del land cover con immagini satellitari, la valutazione di un indice nettarifero basato sulle fioriture del luogo e la capacità del terreno di essere un buon sito di nidificazione per alcuni impollinatori, similmente al lavoro svolto dal JRC.

In particolare, Flora utilizza algoritmi di machine learning e IA che lavorano sia sulle **immagini satellitari dei Sentinel-1 e Sentinel-2** sia sulle **mappe con classificazione di land cover e land use** di diverso dettaglio, come i prodotti del progetto Copernicus, la mappe nazionali (es. le carte dell'ISPRA), o le mappe regionali (es. carta forestale della regione Lombardia). Il lavoro svolto su queste mappe permette di fare il training dell'algoritmo usando **5 indici vegetazionali:** 

- 1. NDVI
- 2. GNDVIhyper2
- 3. PSNDc1
- 4. NDVIatmo
- 5. NDMI

Successivamente uno script Python è in grado di estrarre alcune variabili biofisiche di una determinata ROI (Region of Interest) e di riportarle in figure separate. Le **variabili** estratte e tracciate sono le seguenti:

- ❖ **Corine Land Cover (CLC)**: È la mappa di copertura del suolo Corine 2018 che descrive la copertura del suolo di una determinata area;
- ❖ **Indice di diversità di Shannon**: L'indice di diversità di Shannon-Wiener è un modo per misurare la diversità delle specie in una comunità. Viene usato per misurare quante diverse classi di vegetazione della mappa CLC 2018 sono presenti con una disponibilità floreale diversa da zero. In questo modo, si può misurare la "biodiversità delle piante nettarifere" dell'area.
- ❖ **Disponibilità floreale (FA)**: Un indice che misura la disponibilità di fiori nettariferi in una determinata area. È calcolato dalla mappa CLC 2018 applicando un coefficiente per ogni classe, come riportato in letteratura [\(European Commission. Joint Research](https://www.zotero.org/google-docs/?N4BgXC)  [Centre. Institute for Environment and Sustainability., 2013\).](https://www.zotero.org/google-docs/?N4BgXC)

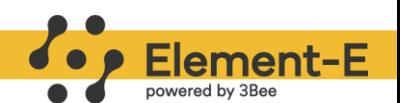

- ❖ **Idoneità alla nidificazione (NS)**: É un indice che misura la capacità di un substrato di essere idoneo alla nidificazione per una determinata specie di impollinatori. È calcolato dalla mappa CLC 2018 applicando un coefficiente per ogni classe, come riportato in letteratura [\(European Commission. Joint Research Centre. Institute for Environment](https://www.zotero.org/google-docs/?znQGiK)  [and Sustainability., 2013\).](https://www.zotero.org/google-docs/?znQGiK)
- ❖ **Pollinator Abundance Index (PAI)**: É l'indice finale ottenuto che misura l'abbondanza relativa di impollinatori per un determinato pixel della mappa. Viene valutato utilizzando il software open source InVEST implementato in Python.

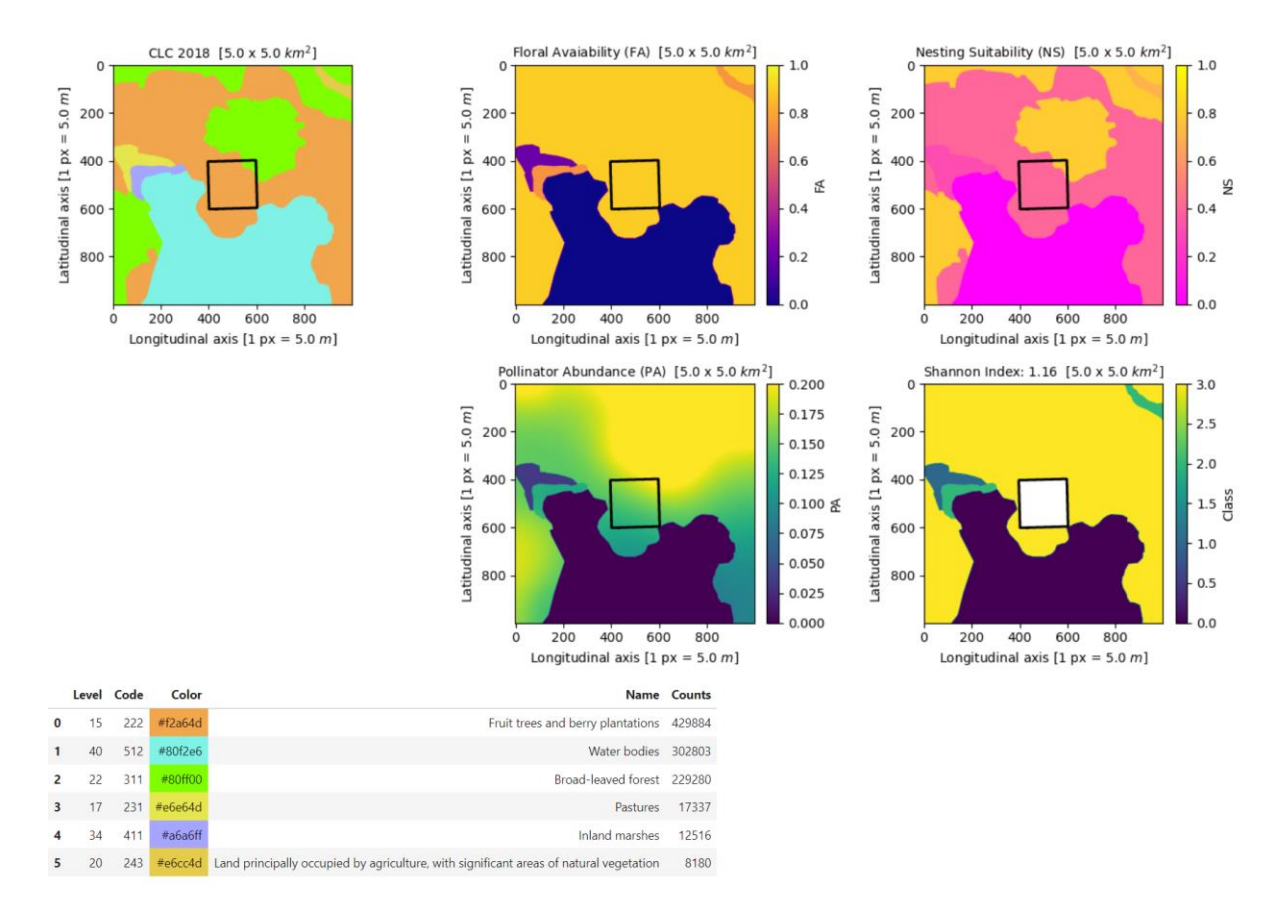

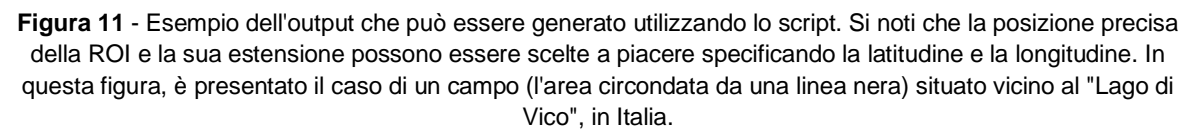

In particolare, il **Pollinator Abundance Index (PAI)** è calcolato con tre dati di input:

- 1. **Una mappa di land cover/land use**
- 2. **Una tabella di valori biofisici**, che descrive per ogni classe della mappa e per ogni substrato degli indici di nesting e di floral resources indicati. Il valore di questi indici è relativo e non assoluto, e rappresenta quanto quella classe è favorevole o sfavorevole per un dato insetto impollinatore.

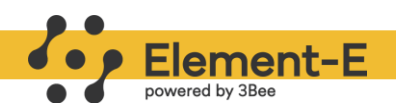

3. **Una tabella per gli impollinatori**: questa tabella descrive quali sono i taxon di impollinatori che si vogliono considerare e, per ognuno, sono riportate delle variabili proprie, quali: nesting suitability che hanno per ogni substrato, quanto varia la loro foraging activity per stagione, qual è la distanza media che percorrono in volo e qual è la loro abbondanza relativa nel territorio.

#### <span id="page-22-0"></span>**Calcolo del PAI nell'area in esame**

Come premesso, il primo passaggio per il calcolo dell'indice è lo studio di uso e copertura del suolo tramite l'analisi di dati informativi territoriali estratti da un database geografico chiamato **Corine Land Cover (CLC).** Questo database è un inventario della copertura del suolo diviso in diverse classi, ognuna delle quali riporta un codice univoco a 3 cifre, creato dalla rete Eionet National Reference Centres Land Cover (NRC/LC).

In **Figura 12** è possibile notare che l'area di progetto è composta quasi totalmente da coltivazioni agricole di varia natura (96%), a seguire sono presenti edifici e strade (2%) e in misura minore (<1%) corpi d'acqua e conifere. Da sottolineare la presenza di due vasche d'acqua all'interno dell'area, che rappresenta una fonte di abbeveramento importante per gli impollinatori.

Una volta definite le classi di uso e copertura del suolo, su queste sono stati calcolati, come descritto precedentemente, la Disponibilità Floreale (**FA**) e il livello di Idoneità alla Nidificazione (**NS**) entrambi indicizzati in valori compresi tra 0 e 1. Infine, segue il Pollinator Abundance (**PA**) che viene calcolato tramite un modello matematico che pesa FA e NS e, nel caso specifico, ha un valore compreso, per le diverse classi di CLC, tra 0,01 e 0,06.

Il valore degli indici dell'intera area di progetto, dato dalla media pesata dei valori delle classi (Tabella 3), è pari a **0,05**, **0,20** e **0.01** rispettivamente per FA, NS e PA.

Si riscontra un valore basso di FA e PA all'interno dell'area a causa della prevalenza di campi coltivati con vegetazione scarsamente nettarifera, mentre NS risulta un po' più alto per la presenza di alcuni spazi con potenziale per la nidificazione.

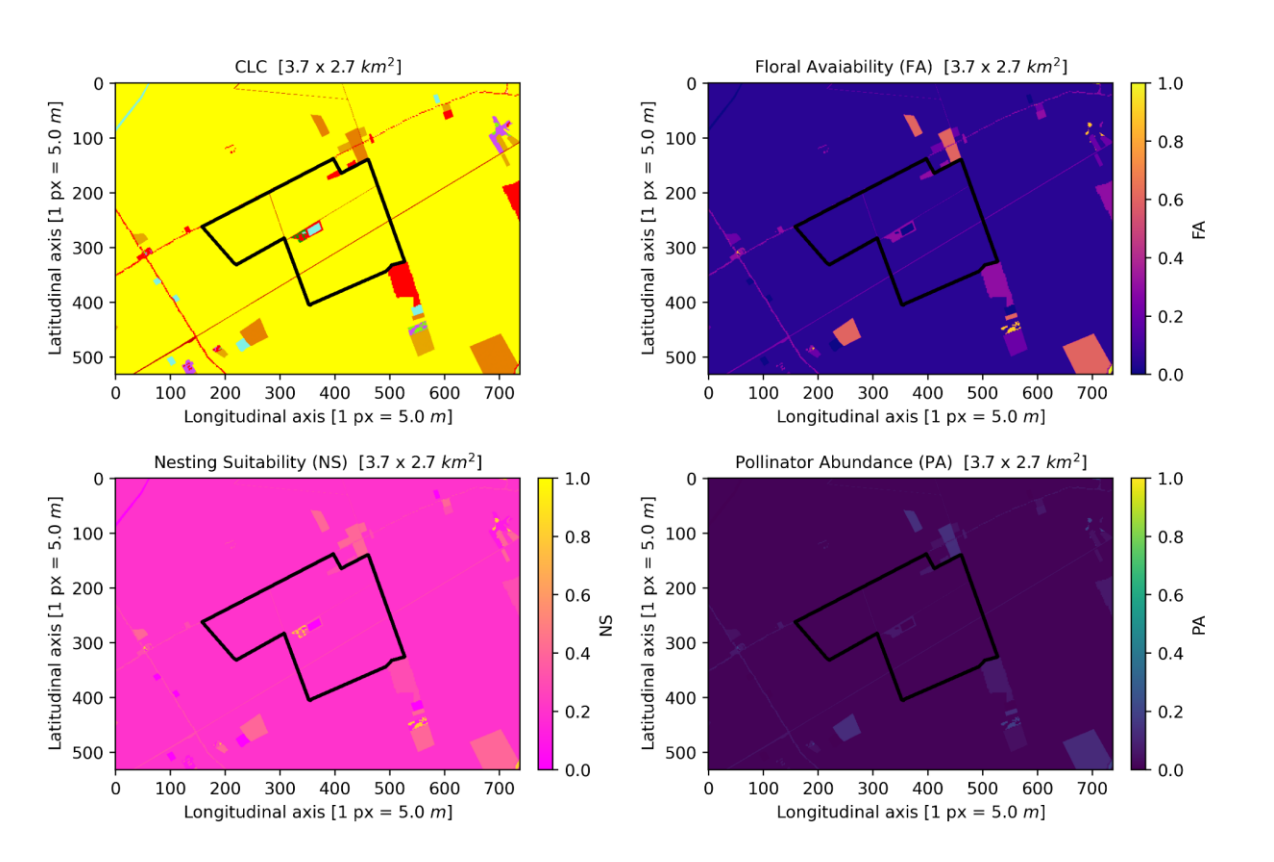

Element-E

powered by 3Bee

**Figura 12 –** Risultati delle analisi tramite immagini satellitari nell'area di progetto. In alto a sx il Corine Land Cover; in alto a dx la disponibilità floreale; in basso a sx l'idoneità dell'habitat alla nidificazione per gli impollinatori; in basso a dx il Pollinator Abundance.

| <b>Color</b> | <b>CLC Name</b>                               | Area [ha] | Area % | FA [x/ha] | NS [x/ha] | PA [x/ha] |
|--------------|-----------------------------------------------|-----------|--------|-----------|-----------|-----------|
|              | Permanently irrigated land                    | 125       | 96,8   | 0.05      | 0,2       | 0,01      |
|              | Discontinuous urban fabric                    | 1,80      | 1,39   | 0,3       | 0,3       | 0,07      |
|              | Road and rail networks and associated<br>land | 1,25      | 0,96   | 0,25      | 0,3       | 0.05      |
|              | Water bodies                                  | 0,87      | 0,67   | 0         | 0         | $\Omega$  |
|              | Coniferous forest                             | 0,42      | 0,32   | 0,3       | 0,8       | 0,07      |

**Tabella 3 –** Valori di FA, NS e PAI per classi di CLC dell'area di progetto.

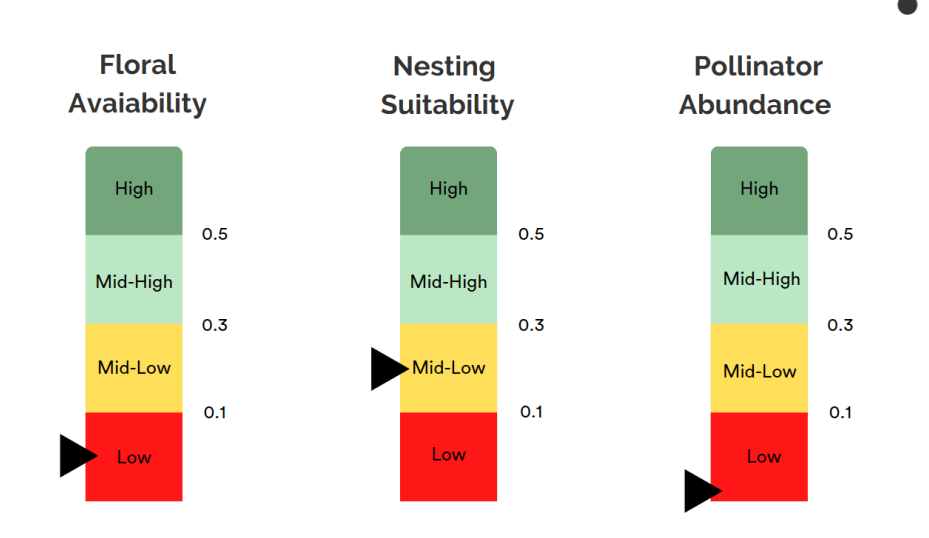

Element-E

**Figura 13 –** Grafici descrittivi dei valori degli indici.

Dai dati ottenuti si evidenzia quindi un **Pollinator Abundance Index** (PAI) basso. Le attività in progetto, con la piantumazione di piante nettarifere e l'inserimento di alveari, genereranno un ambiente più favorevole agli impollinatori, migliorando la disponibilità di risorse alimentari e habitat adatti alla nidificazione. Questi sforzi contribuiranno a stimolare la vitalità degli insetti pronubi e a promuovere l'ecosistema locale nel suo complesso.

#### <span id="page-24-0"></span>**Calcolo del PAI nell'area di controllo**

L'area di controllo, definita sempre dalla distanza massima percorribile da un impollinatore (circa 2.5 km = 2500 ha) mostra, come atteso, più tipologie di land cover rispetto all'area di progetto (**Figura 14**), anche se la maggior parte della superficie rimane composta da coltivazioni annuali di diversa natura (90%). A seguire sono presenti vigneti (4%), edifici urbani e strade (3%), mentre in misura inferiore (<1%) si trovano uliveti, prati naturali, latifoglie, corpi idrici e edifici industriali.

Il **Pollinator Abundance (PA)** risulta **più alto** rispetto all'area di progetto, con valori tra lo 0,01 e lo 0,20; allo stesso modo anche NS e FA riportano valori più elevati. Questo risultato è da attribuire principalmente alla presenza di prati naturali, vigneti e latifoglie che apportano una maggiore disponibilità di risorse floreali e di siti di nidificazione, creando un habitat più idoneo agli impollinatori.

Il valore degli indici dell'intera area di controllo, dato dalla media pesata dei valori delle classi (Tabella 4) è pari a **0.09**, **0.21** e **0.02** rispettivamente per FA, NS e PA.

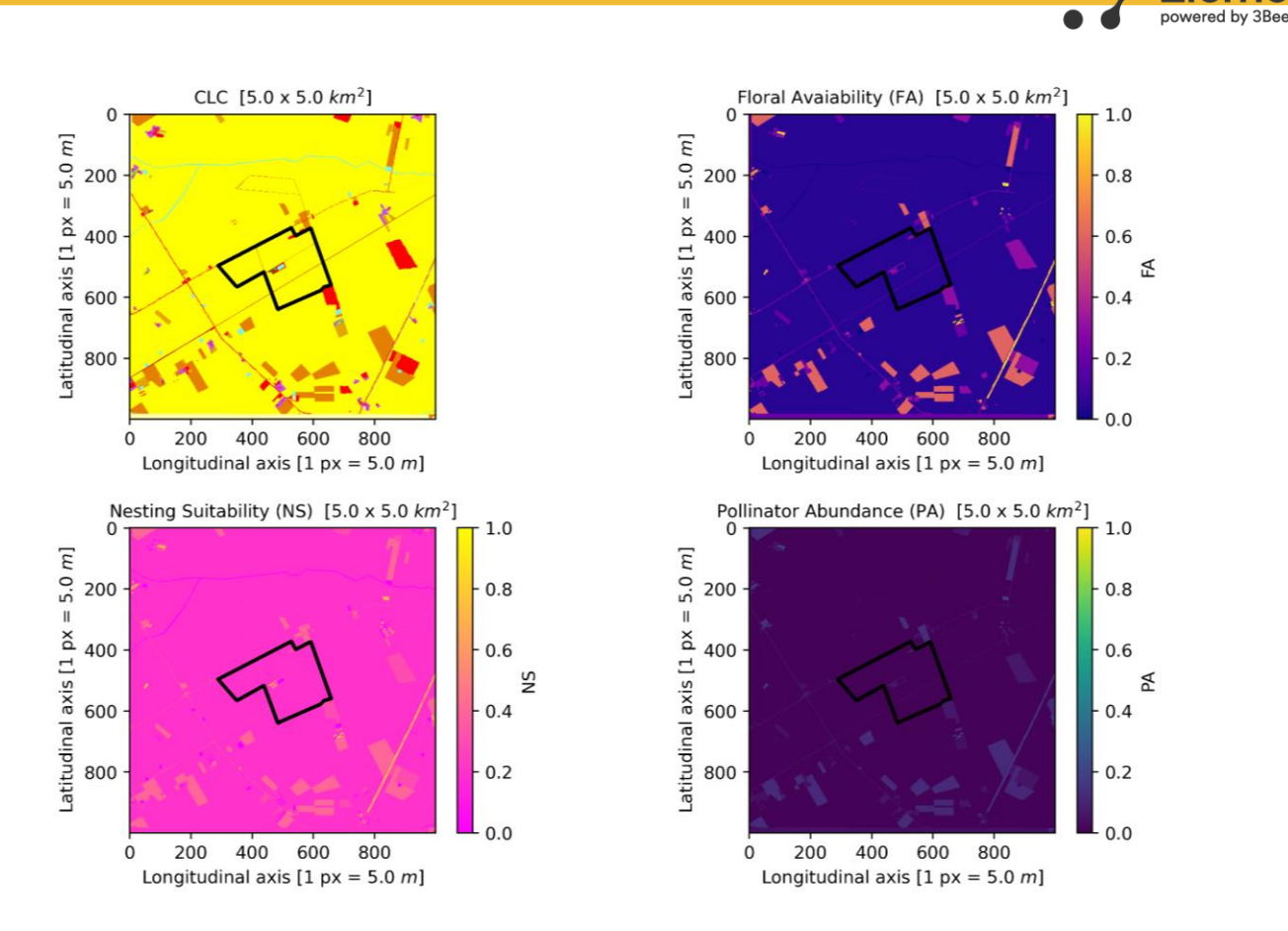

lement-E

**Figura 14 –** Risultati delle analisi tramite immagini satellitari nell'area di controllo (lato 5 km). In alto a sx il Corine Land Cover; in alto a dx la disponibilità floreale; in basso a sx l'idoneità dell'habitat alla nidificazione per gli impollinatori; in basso a dx il Pollinator Abundance.

| Color | <b>CLC Name</b>                                 | Area<br>[ha] | Area % | FA<br>[x/ha] | <b>NS</b><br>[x/ha] | PA [x/ha] |
|-------|-------------------------------------------------|--------------|--------|--------------|---------------------|-----------|
|       | Permanently irrigated land                      | 2083         | 87,9   | 0,05         | 0,2                 | 0,01      |
|       | Vineyards                                       | 102          | 4,29   | 0,6          | 0,4                 | 0,12      |
|       | Discontinuous urban fabric                      | 61,1         | 2,58   | 0,3          | 0,3                 | 0,06      |
|       | Non-irrigated arable land                       | 52,6         | 2,22   | 0,2          | 0,2                 | 0,04      |
|       | Olive groves                                    | 20,8         | 0,88   | 0,2          | 0,4                 | 0,04      |
|       | Industrial or commercial units                  | 18,3         | 0,77   | 0,05         | 0,1                 | 0,01      |
|       | Water bodies                                    | 17,1         | 0,72   | 0            | $\Omega$            | $\Omega$  |
|       | Natural grasslands                              | 6,9          | 0,29   | 1            | 0,8                 | 0,20      |
|       | Road and rail networks and associated<br>land   | 6,2          | 0,26   | 0,25         | 0,3                 | 0,05      |
|       | Broad-leaved forest                             | 2,8          | 0,12   | 0,9          | 0,8                 | 0,19      |
|       | Annual crops associated with permanent<br>crops | 0,3          | 0,01   | 0,5          | 0,4                 | 0,10      |

**Tabella 4 –** Valori di FA, NS e PAI per classi di CLC dell'area di controllo.

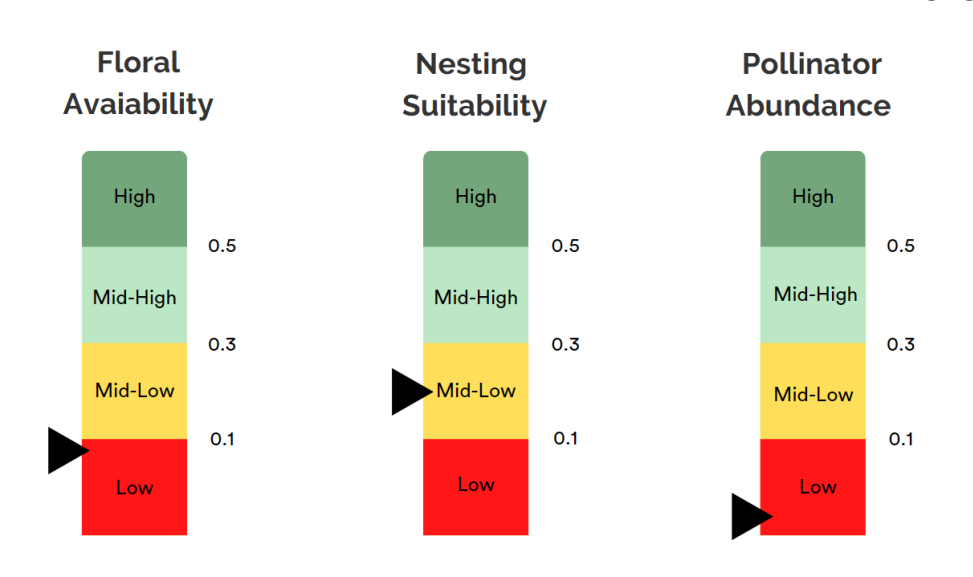

**Element-E** 

**Figura 15 –** Grafici descrittivi dei valori degli indici.

Le osservazioni sull'area di controllo, in cui i valori di Pollinator Abundance (PA), Idoneità alla Nidificazione (NS) e Disponibilità Floreale (FA) sono leggermente più **alti** rispetto all'area di progetto, offrono un importante supporto all'implementazione dell'apiario e delle piante nettarifere. Questo indica che l'ambiente locale ha già una base favorevole per gli impollinatori grazie alla presenza di prati naturali e vegetazione erbacea presente fra i vigneti e latifoglie, creando così una maggiore diversità di fiori. Il margine di miglioramento è quindi ampio e le attività in progetto per l'impianto agrovoltaico offriranno un servizio ecosistemico a tutte le popolazioni di impollinatori dell'area di controllo.

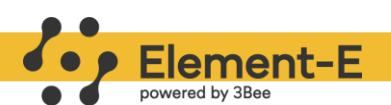

## <span id="page-27-0"></span>**Piano di intervento per l'attività apistica**

## <span id="page-27-1"></span>**Scenario di valorizzazione del Sito**

Sulla scorta del risultato dell'analisi del sito si struttura un piano di intervento, descritto nei paragrafi seguenti, la cui traiettoria concettuale mira al raggiungimento della conservazione e monitoraggio della biodiversità, unitamente alla produzione apistica in equilibrio con l'habitat in cui è inserito il progetto.

#### <span id="page-27-2"></span>**Descrizione intervento di valorizzazione**

Il progetto prevede:

- 1. l'installazione di un **apiario** composto da quattro alveari, di cui uno didattico
- 2. la messa a dimora di **arbusti nettariferi/polliniferi** in grado di fornire un supporto nutrizionale agli impollinatori domestici e selvatici

e il monitoraggio con satelliti e sensori IoT; in particolare:

- la biodiversità vegetale tramite **satelliti**, con una copertura di più di 40 voli/anno
- la biodiversità di insetti impollinatori selvatici tramite **Spectrum**
- la qualità dell aria con **Polly-X,** casette che ospitano impollinatori solitari
- la produzione apistica e lo stato di salute delle famiglie tramite **HiveTech**

I dettagli relativi al monitoraggio sono esplicitati nel §Protocollo di monitoraggio, a pag.43.

#### <span id="page-27-3"></span>**Apiario**

La progettazione dell'apiario deve tener conto di numerosi fattori.

Oltre ad aspetti normativi, si valutano quelli necessari alla sopravvivenza delle colonie di *Apis mellifera* tra cui la presenza di fonti d'acqua limitrofe all'impianto, l'esposizione degli alveari, la presenza di fonti nettarifere e pollinifere esterne all'impianto di cui si è già parlato nel §PN dell'area di controllo, a pag. 10.

Un fattore chiave è l'orientamento dell'apiario: è importante disporlo evitando l'esposizione dell'ingresso dell'alveare da Nord, preferendo un **orientamento Sud - Sud Est**.

Orientamento che nel caso specifico permette l'ingresso delle colonie dalla fascia boscata in fregio all'impianto e non dall'area dei pannelli diminuendo drasticamente il possibile contatto tra operatori e api, aumentandone quindi la sicurezza.

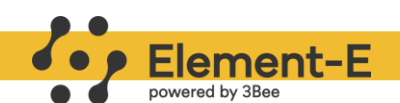

#### <span id="page-28-0"></span>**Normativa per installazione dell'apiario**

Attualmente le distanze da rispettare dai confini di proprietà e dalle strade sono stabilite dall'Art. 896-Bis del Codice Civile, introdotto dall'articolo 8 della legge 24 dicembre 2004 n. 313 (Disciplina dell'apicoltura) che recita: *Gli apiari devono essere collocati a non meno di dieci metri da strade di pubblico transito e a non meno di cinque metri dai confini di proprietà pubbliche o private. Il rispetto delle distanze di cui al primo comma non e' obbligatorio se tra l'apiario e i luoghi ivi indicati esistono dislivelli di almeno due metri o se sono interposti, senza soluzioni di continuità, muri, siepi o altri ripari idonei a non consentire il passaggio delle api*. L'art. 7 della Legge 24 dicembre 2004 n.313 inoltre, sancisce che le regioni possono determinare una distanza di rispetto tra altri apiari, composti da 50 alveari, in un raggio di 200 metri.

Per l'apertura dell'apiario sarà effettuata la denuncia dell'installazione e del numero di alveari agli organismi veterinari competenti, inoltre sarà effettuata la registrazione alla Banca dati nazionale, ed effettuata una denuncia ogni anno. Sarà inoltre apposto un cartello identificativo riportante il codice identificativo univoco dell'allevamento.

#### <span id="page-28-1"></span>**Presenza di fonti d'acqua**

L'acqua serve per due scopi essenziali: abbassare la temperatura interna quando è troppo elevata e preparare l'alimento delle larve di operaie e fuchi.

Il consumo di acqua giornaliero dell'alveare può essere superiore ai 5 litri durante giornate calde e soleggiate e proprio per questo la valutazione delle fonti di acqua disponibili è un aspetto essenziale nella progettazione di un apiario.

Dalle immagini satellitari è stato possibile notare un piccolo fiume che scorre vicino all'impianto, sufficiente per sopperire ai bisogni dell'alveare, visibile nelle mappe del §Calcolo PAI nell'area di controllo, pag.23.

#### <span id="page-28-2"></span>**Dettagli intervento**

La distanza tra l'apiario e i moduli fotovoltaici è necessaria per:

- Ridurre al minimo la possibilità di punture durante attività di manutenzione dell'impianto
- Evitare l'imbrattamento dei pannelli a causa delle deiezioni delle api

È importante evitare la presenza di aree di passaggio lungo l'area di volo dell'alveare, intesa come lo spazio necessario all'ape bottinatrice per prendere il volo o ritornare all'alveare. Questo è facilmente gestibile orientando il predellino di volo verso il perimetro esterno e

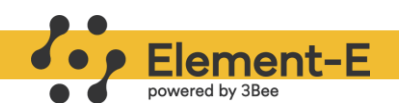

mantenendo una distanza di sicurezza di almeno 10 metri dall'alveare a zone di passaggio/manutenzione.

L'apiario dovrà essere predisposto in un'area apposita, posizionata il più possibile al limitare dell'impianto fotovoltaico, sempre nel rispetto del dettato del codice civile in materia di distanze minime tra l'apiario e i confini, facilmente raggiungibile con autoveicoli dall'apicoltore professionista che dovrà gestire le colonie.

#### <span id="page-29-0"></span>**Installazione dell'apiario**

Il progetto prevede l'installazione di un apiario di 4 alveari. Ogni alveare sarà popolato da un numero variabile di api, in genere più elevato nel periodo primaverile- estivo (60.000/80.000 individui) e la gestione degli alveari sarà finalizzata alla produzione di miele e a eventi didattici.

Come già definito nei capitoli precedenti le porticine di ingresso degli alveari saranno rivolte verso il confine Sud, rispettando comunque le disposizioni legislative riguardo alle distanze dell'apiario da confini privati.

L'area dell'apiario comprensiva di area di volo delle api sarà delimitata da una recinzione e da specifica segnaletica di pericolo.

Quest' area consente l'installazione dell'apiario con un orientamento ottimale del predellino di volo (Verso sud) e la creazione dell'area di volo verso il confine.

Ai fini della sicurezza è necessario rispettare le seguenti distanze:

- 5 metri di distanza dal predellino di volo al confine dell'appezzamento
- 10 metri tra gli alveari e la strada interna all'impianto

La superficie complessiva dell'apiario (corrispondente all'area a prato intorno agli alveari, ideale sarebbe una semina di miscuglio apistico pluriennale) è di circa 350 m². Superficie che permette di mantenere le distanze dagli operatori del verde per la manutenzione degli arbusti, da quelli dell'impianto e di avere una capienza di persone importante durante gli eventi didattici.

L'installazione dell'apiario verrà effettuata successivamente all'acquisto dei nuclei e solo una volta creato nel portale veterinario nazionale il nuovo codice allevamento e il nuovo apiario.

Durante l'installazione si andranno quindi a posizionare degli appositi cavalletti lungo un'unica fila, effettuando il travaso dei nuclei, da contenitori in polistirolo utilizzati per la vendita alle arnie stanziali.

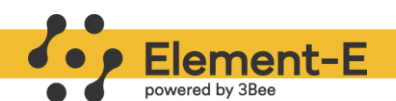

Per poter seguire adeguatamente lo sviluppo delle famiglie e condurre gli alveari dell'impianto in produzione sono necessarie più visite delle colonie nel corso dell'anno, il cui numero varia dall'abilità dell'apicoltore ma soprattutto dal clima, dalla necessità di nutrizioni di supporto e dallo stato di salute delle famiglie. In generale possiamo suddividere le viste in invernali, primaverili, estive ed autunnali. I dettagli tecnici delle operazioni sono riportati al capitolo §Manutenzione e gestione dell'apiario, a pag 29.

La manutenzione dell'apiario è invece estremamente semplice e si riduce a periodici sfalci dell'erba per mantenere libero l'accesso degli alveari.

#### <span id="page-30-0"></span>**Manutenzione e gestione dell'apiario**

Per poter seguire adeguatamente lo sviluppo delle famiglie e portare gli alveari del progetto in produzione saranno necessarie più visite alle colonie nel corso dell'anno, il cui numero varia in funzione:

- 1. delle pratiche apistiche;
- 2. dell'**andamento meteorologico**, fattore chiave;
- 3. dalla necessità di nutrizioni di supporto;
- 4. dallo stato di salute delle famiglie.

In generale possiamo suddividere le viste in: invernali, primaverili, estive ed autunnali. La gestione di queste visite/attività verrà svolta dell'apicoltore professionista incaricato da 3Bee per la gestione degli alveari. Per gestire l'apiario questo dovrà essere accessibile con un piccolo furgone durante tutto l'anno.

#### Visite primaverili

L'obiettivo delle prime visite primaverili consiste nel verificare lo stato di salute delle colonie e prepararle al periodo produttivo. Durante le visite primaverili è necessario livellare la forza delle colonie in modo da uniformare il più possibile gli alveari in vista di futuri interventi durante la produzione.

Durante il periodo di Marzo-Aprile è necessaria una visita settimanale dell'impianto per evitare possibili fenomeni di sciamatura. Questo fenomeno, che comporta la partenza della metà delle api bottinatrici, riduce drasticamente la produzione dell'alveare e mette in pericolo l'alveare quindi deve essere prevenuta attraverso due tecniche:

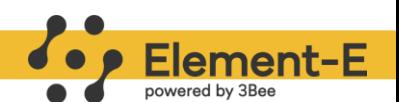

- 1. La sciamatura artificiale che consiste nel prelevare telaini di covata opercolata da ogni singolo alveare. Questo metodo presenta numerosi vantaggi; (i) consente di ridurre il sovraffollamento dell'alveare e la quantità di covata opercolata così da evitare o ridurre la possibilità di una sciamatura e (ii) consente di livellare altri alveari più deboli.
- 2. Scellamento, effettuato quando ormai nell'alveare sono presenti celle reali. La costruzione di queste, infatti, precede di 16 giorni l'evento di sciamatura. Per essere sicuri di rimuoverle tutte bisogna controllare tutti i telaini con attenzione e senza api sopra. E' importante controllare ogni lato del telaino e anche i bordi. Le celle prelevate possono essere utilizzate per la produzione di nuove regine.

Un'altra importante operazione durante queste visite è il rinnovamento dei telaini, dove, di fatto, si introducono nuovi fogli cerei per ridurre il più possibile le spore di malattie fungine e batteriche della covata e quindi prevenire particolari stati di salute della colonia.

#### Visite estive

L'estate è il periodo produttivo per eccellenza. Nel mese di giugno-luglio, infatti, si procede con la raccolta dei melari, posati sugli alveari durante le prime settimane di aprile. Nell'apiario oggetto di studio si prevede la produzione di miele millefiori.La mancanza fonti nettarifere limitrofe all'apiario potrebbe però compromettere la produzione. Il sistema di monitoraggio Hive Tech 3Bee consente all'apicoltore un tempestivo inserimento dei melari, limitando eventi di sciamatura o inutili dispersioni di calore. Tra il melario e il nido verrà utilizzato un escludi regina in grado di evitare che questa salga a melario e produca covata.

Esclusi rari casi, dopo la posa dei melari non si prevedono ulteriori controlli della colonia ma ci si limita a monitorare la presenza delle api nel melario. In base a numerosi fattori quali temperatura, piovosità, forza dell'alveare ecc è possibile inserire un numero variabile di melari, in genere fino a quattro, sovrapponendone uno sull'altro. La raccolta dei melari viene effettuata dall'operatore solo quando il miele ha raggiunto il giusto grado di maturazione, misurato tramite rifrattometro specifico. Il miele è maturo quando presenta un'umidità inferiore al 18% e quando è stato opercolato. La maturazione è consentita dall'azione delle api ventilatrici che con le ali creano un flusso di aria che entra dal lato della porticina e che riduce la concentrazione di acqua del nettare raccolto.

La raccolta dei melari viene quindi effettuata quando il miele è maturo e quando non è più presente flusso nettarifero per almeno 4-5 giorni consecutivi. Per allontanare le api dal melario

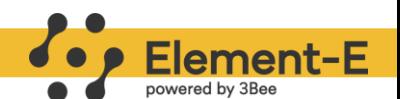

e procedere con il loro prelievo verranno utilizzati degli apiscampi, strumenti che consentono alle api esclusivamente di scendere dal melario al nido. La posa degli apiscampi va effettuata il giorno precedente il prelievo dei melari e le poche api rimaste vengono allontanate utilizzando dei soffiatori.

Il miele verrà prelevato sempre attraverso il melario e mai nel nido, in quanto quest'ultimo è essenziale per la sopravvivenza della colonia e funge da scorta durante i mesi invernali. Una volta prelevati i melari vengono portati al laboratorio di smielatura di riferimento. Durante il periodo estivo è inoltre necessario effettuare dei trattamenti mirati alla riduzione dell'infestazione dell'acaro *Varroa destructor*.

#### Visite autunnali

Al termine del periodo produttivo estivo si procede con visite di pre-invernamento ed invernamento. Il numero delle api, infatti, si riduce drasticamente nel periodo autunnale ed è necessario ridurre il numero di telani della colonia e somministrare alimento zuccherino in caso di scorte insufficienti. Anche la nutrizione proteica riveste una grandissima importanza permettendo l'accumulo di proteine nel corpo grasso che è direttamente legato al corretto sviluppo delle api e a un aumento delle loro prospettive di vita. In Alveari molto popolosi e sprovvisti di regina verrà inserita una nuova regina acquistata da allevatori specializzati.L'inserimento verrà effettuato tramite l'utilizzo di una apposita gabbietta in grado di aumentare l'accettazione da parte delle api operaie.

#### Visite invernali

L'attività dell'alveare nei periodi invernali è molto ridotta in quanto le api escono dall'alveare solo in giornate soleggiate con temperature superiori ai 15 °C. Nell'area oggetto di studio la regina cessa l'attività di ovodeposizione durante il periodo invernale. Per la gestione dell'acaro Varroa si dovrà individuare il momento di assenza di covata per effettuare un trattamento efficace.

Il ruolo dell'apicoltore in questi mesi consiste nel controllare, attraverso la tecnologia Hivetech, la consistenza delle scorte dell'alveare, evitando di aprire le colonie per ridurre inutili dispersioni di calore. Se mancanti, le scorte possono essere somministrate attraverso l'utilizzo di Candito, un alimento ad alta concentrazione di zucchero che viene posizionato sul coprifavo dell'alveare. La prima visita interna dell'alveare viene effettuata verso fine febbraio, in una giornata soleggiata, con lo scopo di controllare:

31

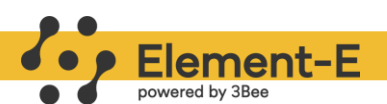

- 1. lo stato di salute della famiglia;
- 2. la presenza di scorte e di polline;
- 3. la presenza e le condizioni della covata.

Un alveare ben popolato presenterà almeno 4 telaini di api (circa 15.000 - 20.000 individui).

#### <span id="page-33-0"></span>**Malattia delle api**

Le principali cause di mortalità di Apis mellifera sono da ricondurre principalmente a patologie e avvelenamenti. Il cambiamento climatico, l'introduzione di nuovi insetti esotici dannosi per le api come Aethina Tumida e Vespa Velutina e l'utilizzo di alcuni fitofarmaci sono sempre più spesso la causa del declino delle colonie.

Grandi perdite sono state segnalate soprattutto in Europa Occidentale (fonte EFSA) e il declino della colonia è spesso causato dalla combinazione di più fattori concomitati quali stress nutrizionali, patologie virali, varroa, cambiamenti climatici e cattiva gestione da parte degli apicoltori.

Nell'apiario Oggetto di studio sarà necessario effettuare dei trattamenti in grado di controllare l'infestazione dell'acaro Varroa Destructor e monitorare l'insorgere di malattie fungine e batteriche.

La posizione dell'apiario non rientra nelle zone di protezione del coleottero Aethina Tumida e risulta non infestata da Vespa Velutina.

#### Varroa Descructor

Tra le più importanti malattie delle colonie e tra le principali cause di collasso dell'alveare, la varroa è considerata la più grave parassitosi delle api. L'agente eziologico è Varroa Destructor, Acaro della famiglia delle Varroidae parassita originario di Apis Cerana. Il trasferimento su Apis Mellifera è avvenuto probabilmente a causa dell'importazione di sciami di ape occidentale in Asia e la prima segnalazione di Varroa Descructor in Europa risale al 1967 in Bulgaria (Contessi,2016). Ad oggi il patogeno è diffuso in tutto il mondo ad eccezione del continente australiano e di alcune isole scozzesi e norvegesi.

Ectoparassita a spese sia della covata sia delle api adulte si nutre di emolinfa durante l'intero ciclo biologico riuscendo a compiere durante la propria vita 2-3 cicli riproduttivi.I danni possono essere classificati in diretti e indiretti anche se risulta molto complesso operare una distinzione.

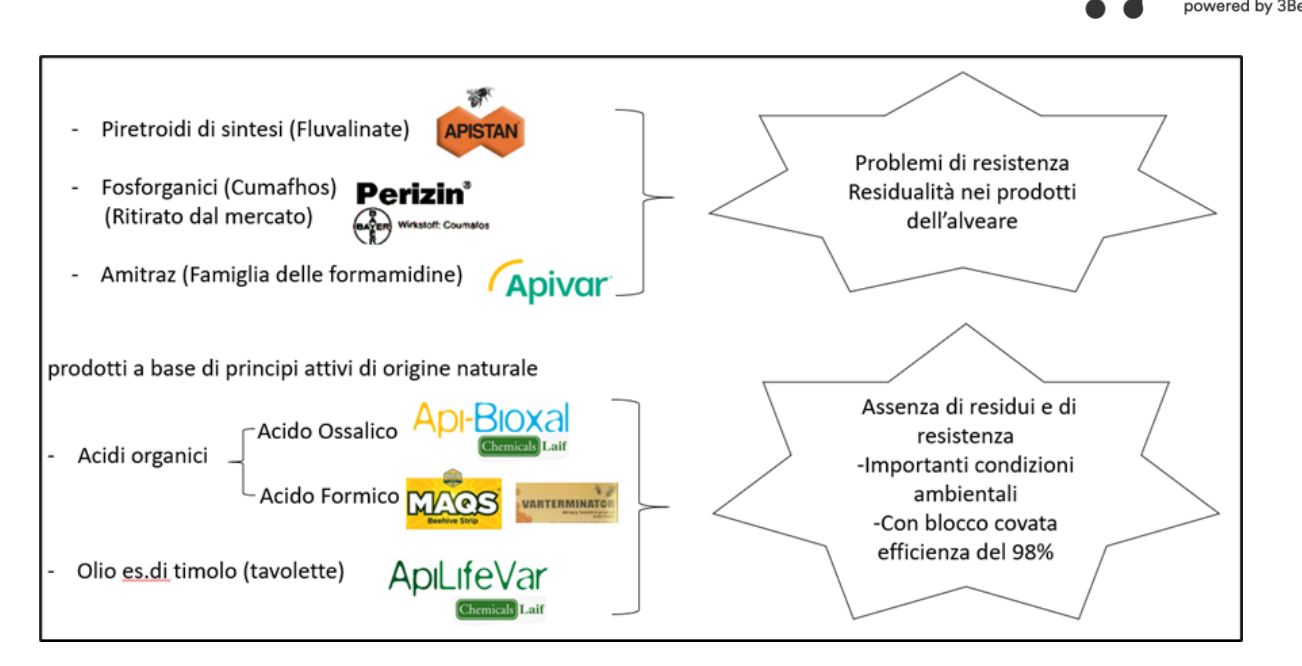

Element-E

**Figura 16 –** Prodotti per attività apistica

Oltre al continuo monitoraggio dello stato di infestazione sono fondamentali per la salvaguardia degli alveari interventi di controllo tempestivi. Tali operazioni si basano sull'utilizzo di prodotti acaricidi di sintesi, acidi organici di origine naturale o metodi biomeccanici che vedono l'asportazione di covata principalmente maschile dalla colonia.

Nell'apiario oggetto di studio verrà utilizzato un metodo biologico combinato che prevede l'utilizzo di Acido Ossalico Biidrato ( nome commerciale: Api Bioxal) in concomitanza con un blocco di covata artificiale

Il concetto alla base di questa tecnica è molto semplice. Si fa in modo che la regina non possa più deporre uova per un determinato periodo di tempo, 24-25 giorni. Nel contempo, tutta la covata deposta prima dell'ingabbiamento avrà modo di sfarfallare: ci saranno solo insetti adulti e la varroa sarà concentrata su di essi. Infine, dopo il periodo di clausura, si libera la regina e si procede al trattamento con acido ossalico. Questa tecnica consente di aumentare l'efficacia del trattamento sino al 98% e verrà effettuato nel mese di agosto e nel mese di novembre.

#### <span id="page-34-0"></span>**Aspetti ecnomici realizzazione dell'apiario**

I costi di realizzazione dell'apiario riguardano l'acquisto delle arnie in legno Dadant 10 telaini e del materiale necessario alla conduzione delle colonie. Tra questi figurano indumenti specifici per la conduzione dell'apiario, affumicatori, leve, soffiatore professionale , cavalletti per alveari e spazzole. Questi beni strumentali necessari per l'esercizio dell'impresa verranno ammortizzati come da tabella 5.

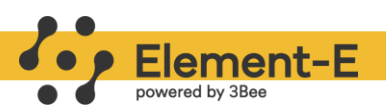

| Ammortamenti          | <b>Arnia</b> | Nuclei Altro |  |
|-----------------------|--------------|--------------|--|
| Costo prodotto [euro] | 160          |              |  |
| Anni di ammortamento  |              |              |  |
| Ammortamento [euro]   |              | 5            |  |

**Tabella 5 –** Ammortamenti

Sono state inoltre valutate le spese mensili necessarie alla gestione degli alveari. Nel materiale di consumo rientrano l'acquisto e l'utilizzo di fogli cerei, il nutrimento proteico e zuccherino, il costo di marcatura della regina e il costo del candito.

| <b>Mese</b>                | gen feb | mar | $ $ apr $ $ mag $ $ giu $ $ lug $ $ ago $ $ set $ $ ott |  |  |  | ∣nov∣dic |
|----------------------------|---------|-----|---------------------------------------------------------|--|--|--|----------|
| Costo materiale di consumo |         |     |                                                         |  |  |  |          |
| per alveare                |         |     |                                                         |  |  |  |          |
| Costo trattamenti          |         |     |                                                         |  |  |  |          |

**Tabella 6 –** Costi materiali di consumo e trattamenti

Secondo i dati dell'osservatorio Nazionale miele, il costo di acquisto di un nucleo convenzionale con 5 telaini di api (dati 2020/2021) si attesta in media a 120 euro cadauno mentre le regine Ligustiche 16 euro.Si prevede la sostituzione del 60% delle regine ogni anno ad esclusione del primo.

Il costo di smielatura è stato definito, in base a indagini di mercato interne, a 1 euro al kg di miele prodotto mentre il costo del vasetto e della capsula ammontano a 0,45 euro/confezione.

| <b>Parametro costante</b>        | Valore [euro] |
|----------------------------------|---------------|
| Costo vasetto (500 g)            |               |
| Costo acquisto regina            | 15            |
| Costo smielatura per kg prodotto |               |
| Costo colonia                    |               |

**Tabella 7 –** Costi colonia e smielatura

In base alla tipologia di essenze prese in considerazione per la piantumazione e alla flora presente nelle aree limitrofe all'impianto e con i gli inserimenti delle specie nettarifere nell'area di impianto si può prospettare una produzione di millefiori primaverile e del millefiori estivo.

Dall'elaborazione dei dati dell'osservatorio nazionale miele (Report Il valore della terra 2021- 2017) la media produttiva nel quinquennio 2017-2021 in Puglia si attesta rispettivamente a 14

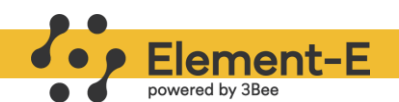

kg/alveare per il millefiori primaverile e a 6 kg/alveare per il millefiori estivo con una produzione media totale intorno ai 20 kg/alveare.

Installando inizialmente nuclei con cinque telaini di covata il primo anno si ipotizza una produzione ridotta (10 kg/alveare) in quanto il raccolto primaverile verrà utilizzato parzialmente dalle colonie per lo sviluppo di nuova covata e per la costruzione dei fogli cerei da nido, mentre il secondo racconto in parte verrà utilizzato per la costruzione dei fogli cerei del melario.

Viene ipotizzato che il miele prodotto venga venduto in vasetti da mezzo chilogrammo sulla piattaforma 3bee Adotta un alveare. Il prezzo medio di vendita per il miele millefiori è pari a 12 euro/kg.

Inoltre si ipotizza una produzione e una vendita di prodotti secondari come: propoli, pappa reale e cera con una produzione media stimata rispettivamente pari a 4, 2,5 e 18 kg, con prezzi medi di 400, 570 e 7 euro/kg

| <b>Parametro costante</b>                        | <b>Valore</b> |
|--------------------------------------------------|---------------|
| <i>MIELE</i>                                     |               |
| Prezzo medio vendita [euro]                      | 12            |
| Produttività media potenziale per alveare [kg/y] | 20            |
| Produttività 1° anno [kg]                        | 10            |
| PROPOLI                                          |               |
| Prezzo medio vendita [euro]                      | 400           |
| Produttività media apiario [kg/y]                |               |
| PAPPA REALE                                      |               |
| Prezzo medio vendita [euro]                      | 570           |
| Produttività media apiario [kg/y]]               | 2,5           |
| CERA                                             |               |
| Prezzo medio vendita [euro]                      | 18            |
| Produttività media apiario [kg/y]]               |               |

**Tabella 8 –** Produzioni unitarie e prezzi di vendita medi

La normale gestione delle colonie, in dettaglio le operazioni per evitare la sciamatura, comporteranno la produzione di nuovi nuclei, si stima due per stagione apistica. Si ipotizza la vendita di questi nuovi nuclei nel mese di Febbraio/Marzo. Il prezzo di vendita viene definito basandosi sui dati dell'osservatorio nazionale miele (Report anno 2021).

Si definiscono quindi i ricavi e i margini dell'attività apistica per l'apiario composto da 28 alveari:

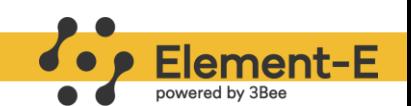

|                                            | anno 1   | anno 2   | anno 3   |
|--------------------------------------------|----------|----------|----------|
| <b>PLV</b>                                 | 6.511,00 | 9.871,00 | 9.871,00 |
| Miele (prod. I° anno 280kg, dal I° 560 kg) | 3.360,00 | 6.720,00 | 6.720,00 |
| Propoli (prod. 4 kg)                       | 1.600,00 | 1.600,00 | 1.600,00 |
| Pappa reale (prod. 2,5 kg)                 | 1.425,00 | 1.425,00 | 1.425,00 |
| Cera (18 kg)                               | 126,00   | 126,00   | 126,00   |
| Costo del venduto                          | 196,00   | 392,00   | 392,00   |
| Altre spese                                | 5.334,00 | 3.878,00 | 3.878,00 |
| Materiale di consumo (nutrimento, telaini) | 588,00   | 1.064,00 | 1.064,00 |
| Acquisto regina                            | 0,00     | 280,00   | 280,00   |
| Acquisto colonie                           | 3.360,00 | 0,00     | 0,00     |
| Trattamenti                                | 168,00   | 168,00   | 168,00   |
| Smielatura                                 | 336,00   | 560,00   | 560,00   |
| Costi per movimentazione verso apiario     | 0.00     | 0,00     | 0,00     |
| Costo del personale                        | 882,00   | 1.806,00 | 1.806,00 |
| <b>Margine Lordo operativo</b>             | 981,00   | 5.601,00 | 5.601,00 |

**Tabella 9 –** Conto economico produzione apistica

Nei paragrafi successivi si presenterà il piano di intervento per la biodiversità il cui scopo è quello di garantire un aumento importante del potenziale nettarifero del sito di impianto.

Vedremo che le essenze erbacee selezionate e le specie arbustive e arboree della fascia ecotonale garantiranno un potenziale nettarifero e pollinifero per quai 22 alveari, ben due terzi di quelli che saranno insediati.

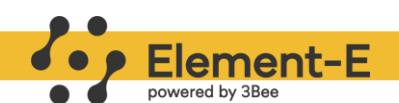

## <span id="page-38-0"></span>**Piano di intervento per la biodiversità**

La mitigazione della visuale dell'impianto agrovoltaico, sarà realizzata con la piantumazione di piante autoctone, in grado di nascondere dall'esterno la visuale dell'impianto. Le piante dovranno pervenire dai vivai della Regione Puglia o da Vivai autorizzati regolarmente iscritti al RUOP (Registro Ufficiale degli Operatori Professionali), ottenute da materiale di propagazione proveniente dalle aree boschive della regione Puglia e fornite di regolare passaporto fitosanitario.

L'alberatura sarà realizzata lungo il perimetro dell'intera area, sul lato esterno della recinzione, le piante saranno poste ad una distanza di m 1,5 sulla fila e m 1,0 dalla recinzione, tale piantumazione avrà la duplice funzione di barriera visiva dall'esterno, e protettiva sui confini a rischio in presenza di coltivazioni convenzionali confinanti.

La composizione prevede la piantumazione di specie arbustive di media altezza  $(2\div 3$  metri) alternate tra loro quali il Biancospino (*Crataegus monogyna* Jacq.), il Prugnolo (*Prunus spinosa* L.), il Viburno (*Viburnum opulus* L.) e il Corbezzolo (*Arbutus unedo* L.), tutti funzionali alla schermatura visiva e ottimi produttori di bacche edibili dalla fauna locale.

## <span id="page-38-1"></span>**Colture arbustive della fascia perimetrale**

L'individuazione e la descrizione della fascia arbustiva perimetrale verrà analizzata in questa sede per definire le soluzioni colturali praticabili, identificando per ciascuna i pro e i contro. La fascia perimetrale verrà realizzata con l'obiettivo di soddisfare diversi scopi tra cui la creazione di nuove fonti trofiche per gli impollinatori, ombreggiatura e protezione dai venti. In generale, si tratterà di formazioni coetanee con alto valore ecologico. Le specie prese in considerazione sono state attentamente selezionate per l'elevato potenziale nettarifero e garantiranno un forte impatto sulla biodiversità locale.

Funzione ecologica: la fascia perimetrale ha un importante significato ecologico in quanto funge da habitat a molte specie animali che risultano utili per la difesa delle colture dagli insetti fitofagi, si pensi agli uccelli che in maggioranza basano la nutrizione della prole proprio sugli insetti (larve, adulti, crisalidi e uova), ma un contributo ancor maggiore proviene dalla presenza all'interno delle siepi e dei filari di tutti quegli insetti antagonisti naturali dei più comuni nemici delle piante. A dimostrazione dell'utilità di questi insetti è importante ricordare che, nelle aree agricole circondate da siepi e filari il 30-40% dei fitofagi è parassitizzato, mentre nelle aree prive di siepi ciò avviene solo per l'1%.

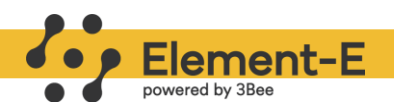

Funzione protettiva: la fascia perimetrale offre un efficace riparo dal vento alle colture per un'estensione di 10-15 volte la sua altezza, limitando l'evapotraspirazione e quindi la perdita di acqua. Per avere maggiore efficacia la formazione lineare deve possedere una lunghezza pari al lato del fondo sottovento, presentare dei vuoti solo nella parte medio-alta del piano arboreo ed essere assolutamente compatta nella parte inferiore.

#### <span id="page-39-0"></span>**Identificazione specie**

In base alle caratteristiche pedoclimache dell'area e della flora presente sono state definite specie arbustive e ad alto fusto che rispettano i seguenti parametri:

- 1. Importante potenziale mellifero o pollinifero
- 2. Elevato grado di rusticità

| <b>Nome</b><br>comune | <b>Nome</b><br>scientifico | <b>Ambiente</b>                                                                                                    | Dimensione e<br>portamento                                          | CO <sub>2</sub> Assimilata<br>esemplare maturo<br>(kg/y) | <b>Potenziale</b><br>nettarifero<br>medio kg/ha |
|-----------------------|----------------------------|----------------------------------------------------------------------------------------------------|---------------------------------------------------------------------|----------------------------------------------------------|-------------------------------------------------|
| Biancospino           | Crataegus<br>Monogyna      | Vegeta a quote<br>comprese tra 0 e<br>1000 metri                                                                                                    | Raggiunge<br>altezze comprese<br>tra 50 cm $e$ 5<br>metri           | 62,22                                                    | 931                                             |
| Viburno               | Viburnum<br>opulus         | Vegeta a quote<br>comprese tra 0 e<br>1000-1100 metri                                                                                                    | arbusto deciduo<br>che raggiunge i 4<br>m di altezza                | 22,5                                                     | 200                                             |
| Prugnolo<br>selvatico | Prunus<br>Spinosa          | Cresce a margini di<br>boschi e sentieri, in<br>luoghi soleggiati,<br>dalla pianura alla<br>collina<br>fino agli 800 m di<br>quota.                      | arbusto spinoso<br>alto fino<br>a 3 m.<br>portamento<br>irregolare. | 76                                                       | 101                                             |
| Corbezzolo            | Arbutus unedo              | È una tipica<br>essenza della<br>macchia<br>mediterranea,<br>presente sia in<br>Europa meridionale<br>che nel Nordafrica,<br>cresce tra 0 e 800<br>metri | Cespuglio o<br>albero che può<br>raggiungere i 10<br>metri          | 45                                                       | 101                                             |
|                       |                            |                                                                                                    |                                                                     |                                                          | 333                                             |

**Tabella 10 –** Colture nettarifere per fascia perimetrale

#### <span id="page-39-1"></span>**Calendario delle fioritura**

Il progetto prevede la creazione di un'oasi nettarifera che fornisca nettare e polline nei mesi invernali-primaverili, periodo dove la richiesta nutrizionale dell'alveare è molto elevata.

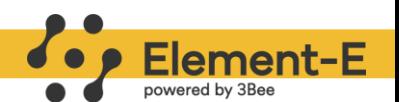

Il periodo primaverile è caratterizzato infatti da una crescente richiesta di nutrimento da parte dell'alveare a causa del crescente sviluppo della colonia.

La regina arriva a deporre fino a 2.000 uova al giorno e per la gestione della covata è necessario sia il nettare, fonte zuccherina essenziale per l'alveare, sia il polline che costituisce l'unica fonte proteica per l'alimentazione degli individui della colonia.

Di seguito i diversi periodi di fioritura delle piante selezionate.

|   | <b>Specie</b>              | Periodi di fioritura |  |              |  |  |  |  |  |  |
|---|----------------------------|----------------------|--|--------------|--|--|--|--|--|--|
| # | Nome comune                |                      |  | GFMAMGLASOND |  |  |  |  |  |  |
|   | 1 Biancospino              |                      |  |              |  |  |  |  |  |  |
|   | 2 Viburno                  |                      |  |              |  |  |  |  |  |  |
|   | 3 Prugnolo selvatico       |                      |  |              |  |  |  |  |  |  |
|   | 4 Corbezzolo               |                      |  |              |  |  |  |  |  |  |
|   | periodo e colore fioritura |                      |  |              |  |  |  |  |  |  |

**Tabella 11 –** Calendario fioriture

#### <span id="page-40-0"></span>**Calcolo dell'impatto**

- II potenziale nettarifero aumenterà di 333 kg per ogni ettaro fascia ecotonale **che nel suo complesso è di 2,4365 ha pertanto l'aumento di PN sarà pari a 811 kg**
- La fascia ecotonale garantirà alimentazione per una finestra di tempo continua durante l'anno capace di dare sostentamento a **1,6 alveari** o agli impollinatori selvatici per un raggio di 2,5 km.

#### <span id="page-40-1"></span>**Messa a dimora e gestione della fascia ecotonale**

La piantumazione delle essenze dovrà essere effettuata in autunno-inverno in modo che le piante si possano acclimatare al terreno e beneficiare delle piogge della stagione. Nel periodo primavera-estate, in caso di necessità, si farà ricorso alla irrigazione di soccorso tramite un impianto di irrigazione a goccia formato da ali gocciolanti costituiti da tubicini in pvc  $\varnothing$  16 mm distribuiti lungo tutto il perimetro dell'impianto. La linea di alimentazione delle ali gocciolanti sarà allacciata ad una delle condotte secondarie  $\varnothing$  70 mm.

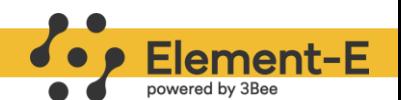

Nella fase esecutiva e in funzione della disponibilità dei vivai regionali, si potrà valutare la scelta di altre essenze vegetali, aventi le medesime peculiarità tra quelle indicate in precedenza e in osservanza alle prescrizioni emanate dell'*Osservatorio Fitosanitario della Regione Puglia.*

L'irrigazione dell'alberatura perimetrale servirà a garantire il soccorso idrico alle piantine già dalle prime fasi del post trapianto, e per tutto il periodo di accrescimento. Una volta che le piante si saranno bene acclimatate, l'impianto di irrigazione servirà per assicurare l'acqua solo nei casi di eccezionale siccità.

Le piante selezionate, sono molto rustiche e necessitano solo di un apporto di concimazione organica nella fase di trapianto e di una concimazione di mantenimento per i primi 2 – 3 anni, fino a quando saranno in grado di svilupparsi in piena autonomia. Il loro elevato grado di rusticità rende non necessario l'uso di fitofarmaci che andranno usati solo in casi eccezionale di attacco da parte di agenti patogeni e comunque saranno trattati con prodotti ammessi in agricoltura biologica e a base di zolfo e di rame.

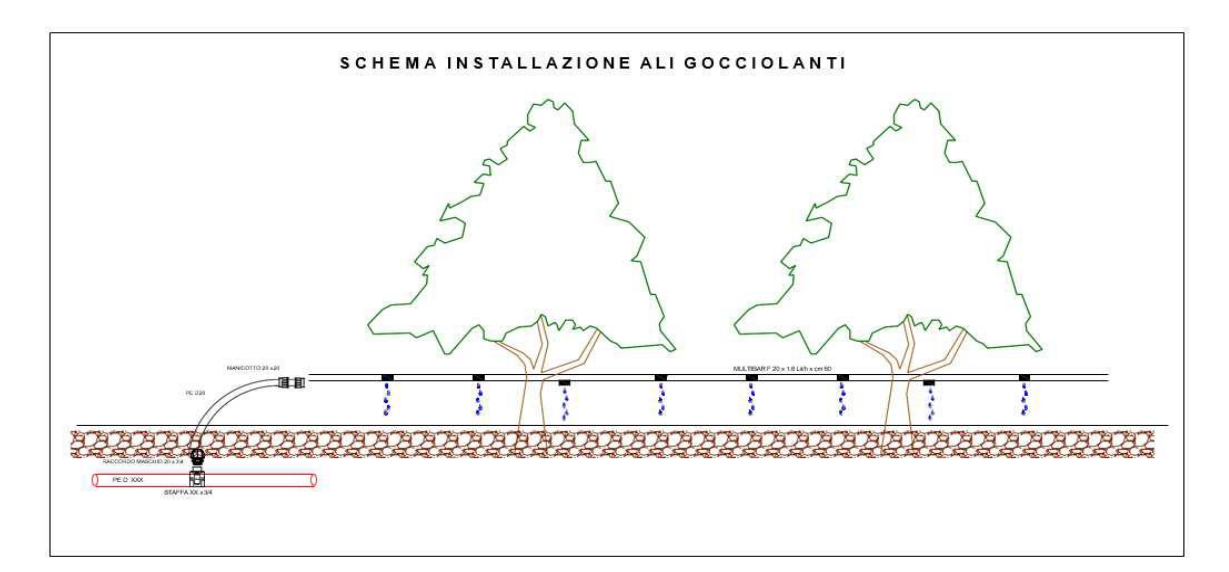

**Figura 16 –** Schema impianto irrigazione su fascia arborea perimetrale

| <b>Tipo di Lavorazione</b> | Tempi medi ore/ha Superficie ha Totale ore lavoro |        |       |
|----------------------------|---------------------------------------------------|--------|-------|
| Apertura delle buche e     |                                                   |        |       |
| piantumazione delle        |                                                   |        |       |
| piantine in vaso con       |                                                   |        |       |
| rprotezione tree schelter  |                                                   |        |       |
| e cannuccia di sostegno in |                                                   |        |       |
| canna di bambù             | 20                                                | 2.44   | 48,80 |
| Posa in opera di impianto  |                                                   |        |       |
| di irrigazione             |                                                   | 2.44   | 19,52 |
|                            |                                                   | Totale | 68,32 |

**Figura 17 –** Fabbisogno ore lavoro fascia ecotonale

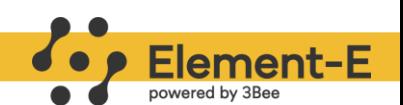

## <span id="page-42-0"></span>**Colture erbacee per la biodiversità**

Il progetto prevede la semina di specie nettarifere/pollinifere per una superficie di 16,8298 ha per la creazione di un **prato polifita pluriennale nettarifero**. Per la scelta delle tipologia di piante si prenderanno in considerazione le caratteristiche pedoclimatiche dell'area e la tipologia di flora presente in un raggio di 2,5 km dal punto identificato per l'apiario.

L'introduzione di una combinazione di piante a fioritura conferirà un contributo significativo all'aumento della **biodiversità**, promuovendo l'abbondanza di **entomofauna benefica**. La semina di fasce di terreno adornate da fiori consente un incremento nel numero di apoidei e lepidotteri presenti, con l'ulteriore vantaggio di attirare anche insetti predatori e parassitoidi, i quali costituiscono antagonisti naturali degli afidi. A tal fine, molte aziende, impegnate nella sostenibilità, hanno inserito nei loro protocolli l'allocazione di specifiche superfici destinate a tale scopo.

L'impiego di una varietà di specie diverse contribuisce altresì all'aumento della **biodiversità del suolo**, favorendo un incremento della fertilità biologica dello stesso. Ciò è dovuto al fatto che le diverse piante presentano caratteristiche uniche che influiscono sulla composizione e sull'attività della comunità microbica del terreno. Ogni specie vegetale interagisce con i microrganismi presenti nel suolo in modi specifici, fornendo loro differenti tipi di nutrienti e substrati organici attraverso le radici, nonché esercitando effetti diversi sulla struttura fisica del terreno.

L'introduzione di numerose specie vegetali creerà una **complessità ecologica** maggiore nel sistema, permettendo la coesistenza di una vasta gamma di insetti impollinatori e organismi nel suolo.

#### <span id="page-42-1"></span>**Identificazione specie per migliorare habitat e produzione nettarifera**

In base alle richieste della committente il miscuglio apistico è composto da tabella seguente

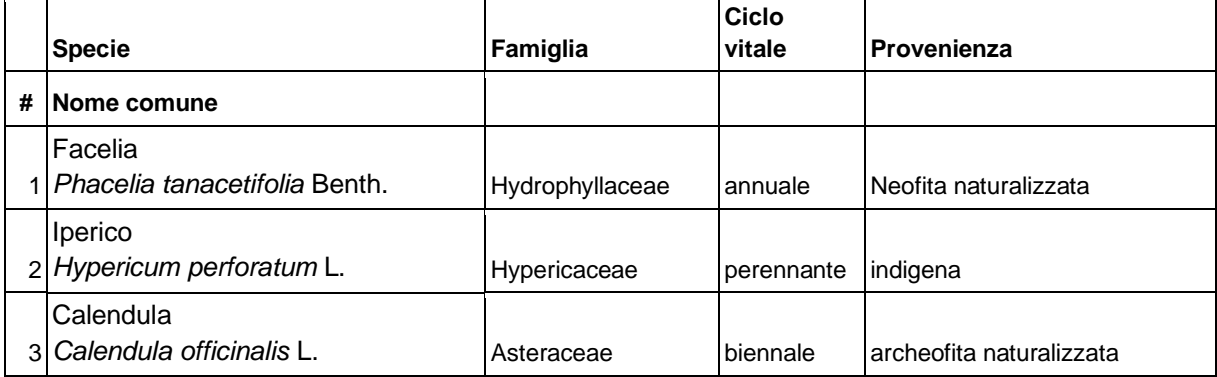

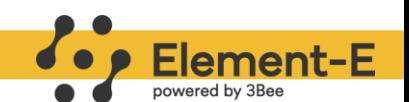

| Erica brugo<br>4 Calluna vulgaris (L.) Hull     | <b>Ericaceae</b> | perenne    | larcheofita naturalizzata |
|-------------------------------------------------|------------------|------------|---------------------------|
| I Echinacea<br>5 Echinacea purpurea (L.) Moench | Asteraceae       | perennanti | Neofita casuale           |

**Tabella 12 –** Caratteristiche specie selezionate

#### <span id="page-43-0"></span>**Calendario delle fioriture, caratteristiche agronomiche e PN**

Il miscuglio di sementi scelte garantirà un "pascolo nettarifero o pollinifero" continuativo durante l'anno (come da Tabella 13) con una produzione potenziale importante di nettare di circa 548 kg/ha (Tabella 14) e specie pollinifere.

|   | <b>Specie</b>              | Periodi di fioritura |  |  |  |  |              |  |  |  |  |
|---|----------------------------|----------------------|--|--|--|--|--------------|--|--|--|--|
| # | <b>Nome comune</b>         |                      |  |  |  |  | GFMAMGLASOND |  |  |  |  |
|   | 1 Facelia                  |                      |  |  |  |  |              |  |  |  |  |
|   | $2$  lperico               |                      |  |  |  |  |              |  |  |  |  |
|   | 3 Calendula                |                      |  |  |  |  |              |  |  |  |  |
|   | 4 Erica                    |                      |  |  |  |  |              |  |  |  |  |
|   | 5 Echinacea                |                      |  |  |  |  |              |  |  |  |  |
|   | periodo e colore fioritura |                      |  |  |  |  |              |  |  |  |  |

**Tabella 13 –** Calendario fioriture

|   | <b>Specie</b>             | PN           |  |  |  |  |
|---|---------------------------|--------------|--|--|--|--|
| # | Nome comune               | [ $Kg/ha$ ]* |  |  |  |  |
|   | 1 Facelia                 | 2660         |  |  |  |  |
|   | 2 Iperico - pollinifero   |              |  |  |  |  |
|   | 3 Calendula - pollinifera |              |  |  |  |  |
|   | 4 Erica                   | 80           |  |  |  |  |
|   | 5 Echinacea               | 230          |  |  |  |  |
|   | PN medio/ha               | 594          |  |  |  |  |

**Tabella 14 –** Potenziali nettariferi

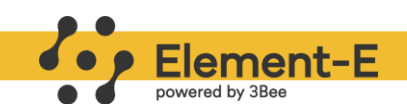

#### <span id="page-44-0"></span>**Calcolo dell'impatto**

- II potenziale nettarifero aumenterà di 594 kg per ogni ettaro seminato**; l'area di progetto è di 16,8298 ha pertanto l'aumento di PN sarà pari a 9997 kg**
- Il prato nettarifero garantirà **alimentazione** per una finestra di tempo **in tutto il periodo chiave dell'attività degli impollinatori** capace di dare sostentamento a **20 alveari** o agli **impollinatori selvatici per un raggio di 2,5 km.**

<span id="page-44-1"></span>**Gestione essenze per la biodiversità**

Per la gestione si veda la relazione agronomica di progetto

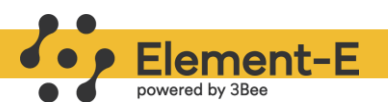

## <span id="page-45-0"></span>**Protocollo di monitoraggio**

Ogni anno, sulla base dei dati raccolti sensori IoT e dalle immagini satellitari, saranno determinati i seguenti impatti positivi, per:

#### **Produzione agricola - apicoltura**

- impatto impollinazione delle api da miele
- produzione miele

#### **Biodiversità**

● indice di biodiversità (pollination abundance index)

#### <span id="page-45-1"></span>**Sensori IoT**

#### <span id="page-45-2"></span>**Produzione apistica - Hive-Tech**

#### Caratteristiche tecniche e funzionalità

Hive-Tech è un sistema IoT in grado di **monitorare** i parametri vitali delle colonie e consentire all'apicoltore una gestione ottimale delle arnie, **riducendo mortalità e stress** e **aumentando il benessere animale.**

Il dispositivo si compone di:

- 1. una **bilancia dotata di antenna GSM** per la trasmissione giornaliera dei dati;
- 2. di un **sensore biometrico** collegato alla bilancia tramite cavo multipolare schermato in polietilene reticolato;
- 3. **SIM** multi-operatore
- 4. sensori alimentati a energia solare con un **pannello solare** policristallino da 6-9 Volt collegato alle batterie tramite cavo USB type C.

Esegue quotidianamente un monitoraggio completo dello stato dell'alveare e raccoglie ogni ora dati georeferenziati su umidità, temperatura, suoni e peso dell'alveare attraverso due binari di alluminio impermeabili con celle di carico ad alta precisione. Il funzionamento è completamente remoto, e una volta al giorno i dati raccolti vengono trasmessi al cloud per l'archiviazione e l'analisi. Un display a LED permette il controllo del peso in tempo reale, mentre un rilevatore dello spettro luminoso agevola l'analisi di fioriture, alba e tramonto. I modelli matematici sviluppati partendo da questi dati riconoscono una serie di eventi caratteristici della colonia (sciamatura, presenza di patologie, covata calcificata, importazione nettarifero,

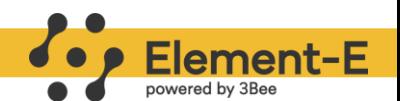

consumo di scorte, fuoriuscita delle api dall'arnia, inizio della produzione mellifera). Riconoscendo tali eventi, l'apicoltore è in grado di implementare azione mitigative utili a ridurre la moria e migliorare la gestione delle arnie (applicazione del nutrimento, fornitura di trattamenti, inserimento o rimozione dei melari).

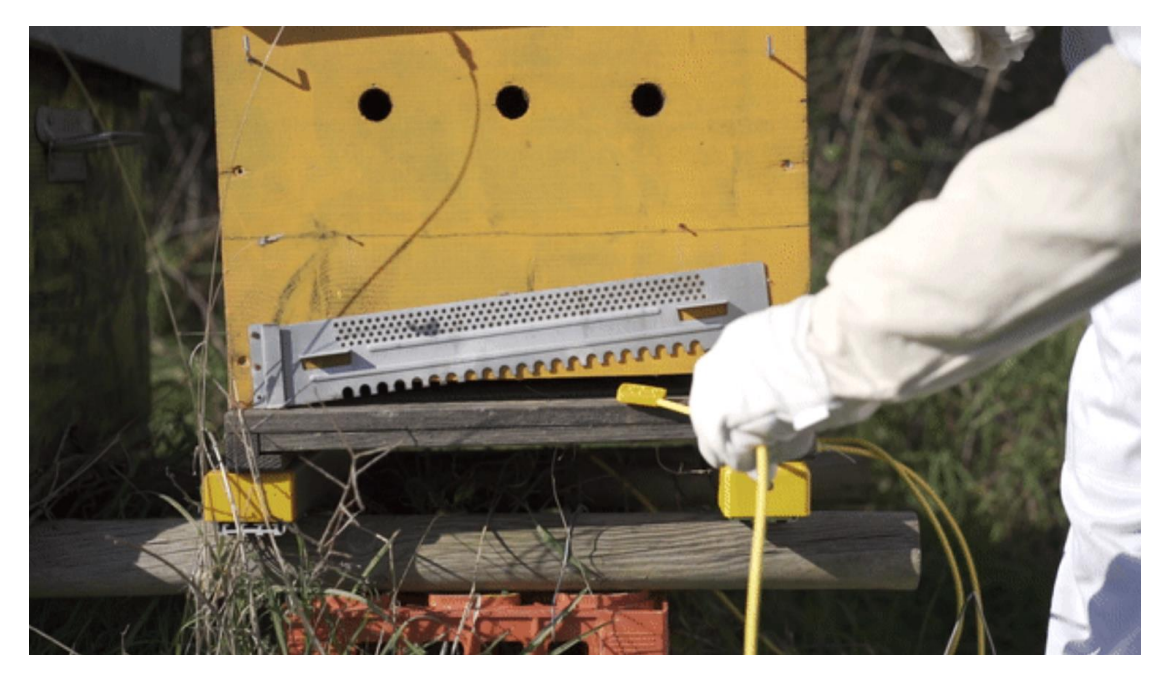

**Figura 18 -** Posizionamento di Hive-Tech nell'arnia.

I dati di Hive-Tech 3bee sono visualizzabili dall'utente attraverso Web app e **App** IOS/Android "3Bee | I tuoi alveari" e scaricabili in formato CSV per ulteriore analisi.

Sulla piattaforma è quindi possibile **visualizzare** la posizione in tempo reale degli alveari dotati di modulo GPS e analizzare attraverso grafici dati su **peso, temperatura interna** ed **esterna, umidità e suono**, parametri importanti **per una gestione ottimale della colonia.**

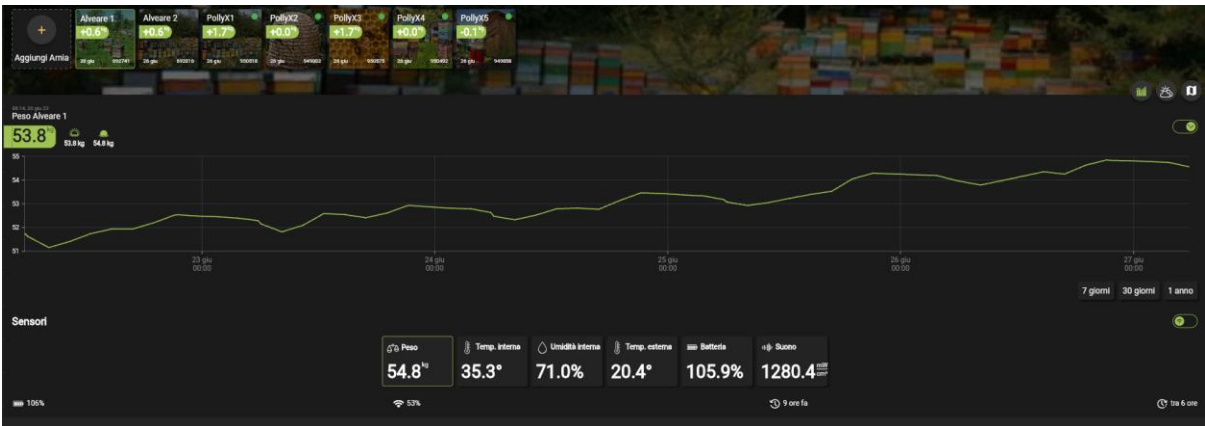

**Figura 19 -** Esempio visualizzazione dati degli HiveTech in app.

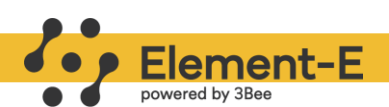

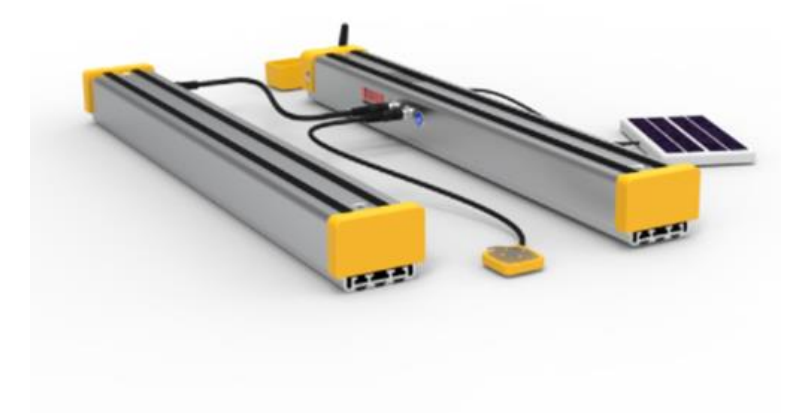

#### **Figura 20 -** Hive-Tech di 3Bee.

#### <span id="page-47-0"></span>**Biodiversità entomologica e qualità dell'aria - PollyX**

#### Caratteristiche tecniche e funzionalità

La Polly è una casetta di legno progettata appositamente per ospitare api selvatiche, in particolare *Osmia bicornis*, dotata di tecnologie avanzate. Grazie alla tecnologia PollyX, questa bee house è in grado di **monitorare** diversi parametri ambientali, fornendo informazioni dettagliate sulla temperatura e sulla qualità dell'aria circostante. Questi dati vengono raccolti tramite un sensore digitale a **tecnologia laser,** che rileva la presenza di particolato sottile nell'aria e fornisce informazioni sulla concentrazione di particelle di diverse dimensioni che possono avere effetti negativi sulla salute umana e sull'ambiente. I valori sono espressi in densità (ug/m3) e rappresentano la quantità di particolato presente nell'unità di volume dell'aria. Inoltre, per ogni particolato viene rilevata anche la dimensione media delle particelle in nanometri (nm). Fra le particelle monitorate ci sono il **PM1, PM10** e **PM2.5**, dove i valori numerici fanno riferimento alla granularità del particolato in micron.

La PollyX è dotata di un pannello solare che alimenta la batteria del dispositivo, garantendo un funzionamento autonomo e sostenibile. É presente anche una sim multioperatore con antenna GSM in rete 2G che comunica giornalmente i dati da remoto. Per accedere ai dati raccolti e monitorati è possibile utilizzare **l'app** "3Bee | I tuoi alveari", che consente di visualizzare i parametri registrati attraverso grafici intuitivi e serie temporali.

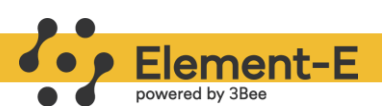

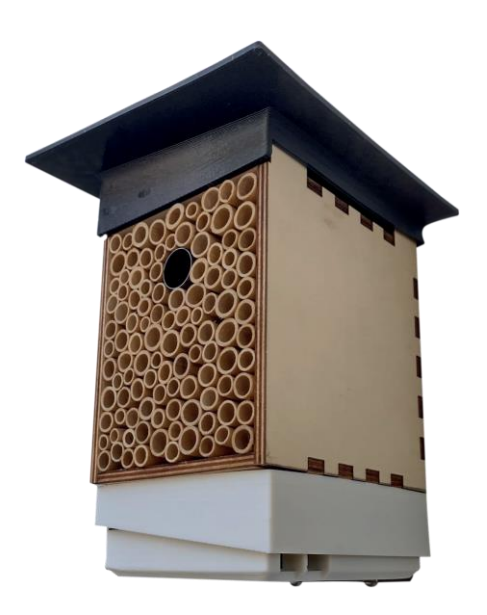

**Figura 21 -** PollyX di 3Bee.

#### Layout installazione

Viene fornita una guida chiara e dettagliata di installazione per garantire che la PollyX venga collocata in modo corretto e sicuro, consentendo alle api selvatiche di trovare un habitat accogliente e protetto. Idealmente, PollyX dovrebbe essere posizionata in un **luogo asciutto e soleggiato**, con i fori rivolti ad est o a sud. Può essere installata su un muro protetto dalle intemperie utilizzando viti o chiodi, seguendo le istruzioni fornite. In alternativa, può essere montata su un albero, assicurandosi di utilizzare tronchi con un diametro di almeno 35 cm o utilizzando un pannello in legno come supporto. Sia che venga installata su un muro o su un albero, è importante garantire una stabilità, ancorando saldamente la PollyX con fascette lunghe, soprattutto in caso di vento. Nel caso si preferisca posizionarla su una superficie stabile, le viti della staffa vengono rimosse e la Polly X viene posizionata su una superficie piana, mantenendola sollevata di un centimetro per evitare l'ostruzione dei fori.

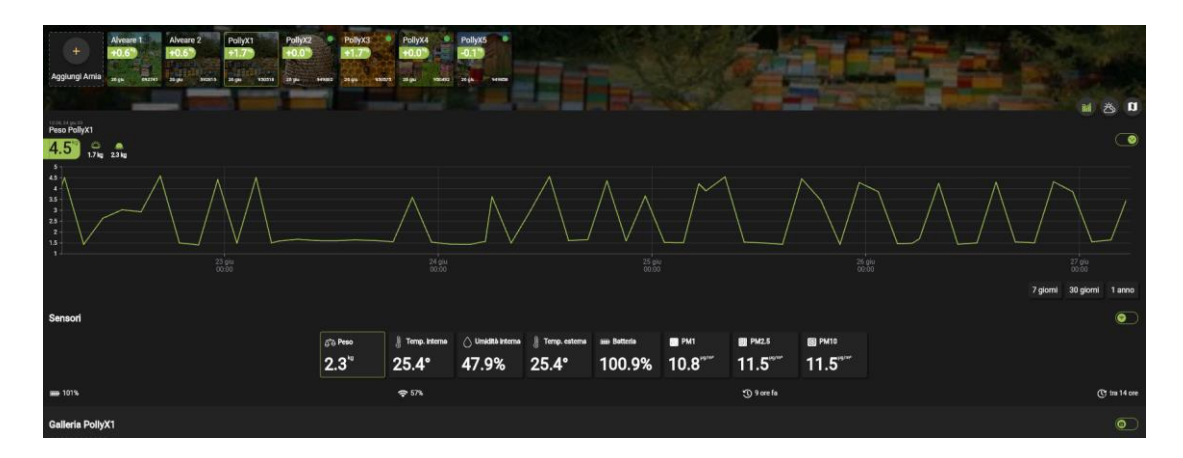

**Figura 22 -** Esempio visualizzazione dati degli PollyX in app.

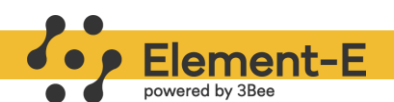

#### <span id="page-49-0"></span>**Biodiversità entomologica - Spectrum**

#### Caratteristiche tecniche e funzionalità

lo Spectrum è un **sensore IoT** in grado di rilevare e identificare a diversi livelli tassonomici le frequenze di volo degli impollinatori. L'utilizzo dei sensori IoT acustici consente di raccogliere dati in tempo reale e su larga scala, fornendo informazioni preziose sulla diversità e sull'andamento delle popolazioni, svolgendo un ruolo significativo nel monitoraggio della biodiversità, in particolare per gli impollinatori. Attraverso tecniche di **machine learning** e **pattern recognition** per addestrare i modelli algoritmici, è possibile identificare gli impollinatori, e non solo, a diversi livelli tassonomici in base a pattern specifici di frequenza (**Hz**). I risultati delle analisi sui dati prodotti dagli Spectrum consentono di stimare la biodiversità grazie al calcolo di **indici di biodiversità acustica**, come l'Indice di Complessità Acustica (Acoustic Complexity Index, ACI), l'Indice di Diversità Acustica (Acoustic Diversity Index, ADI) e l'Indice di Entropia Acustica (Acoustic entropy index, H).

Le registrazioni vengono effettuate ogni ora in un raggio di 2.5 m, per un totale di 12 minuti consecutivi di giorno e 4 di notte, periodo di tempo stimato come rappresentativo delle fluttuazioni nella presenza degli impollinatori nell'arco delle 24 ore. Queste vengono mandate quotidianamente in remoto al cloud proprietario tramite connettività 4G.

Una volta che il sensore ha raccolto e analizzato tutti i dati sonori si ottengono dei valori quantitativi che consentono di calcolare un **Indice di Biodiversità Reale** dell'area esaminata tramite gli indici bioacustici menzionati precedentemente..

Lo Spectrum permette quindi di avere informazioni sulla presenza e la diversità dell'entomofauna locale in continuo, senza ricorrere a sopralluoghi in campo.

#### Layout installazione

Viene installato in campo su un supporto (es. palo, albero ecc..) con delle fascette inserite posteriormente rispetto ai due microfoni. É dotato di un pannello solare che permette la ricarica del dispositivo e lo rende completamente indipendente, per questo motivo l'installazione deve essere svolta disponendolo verso sud.

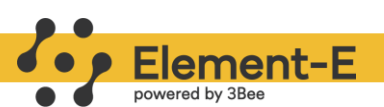

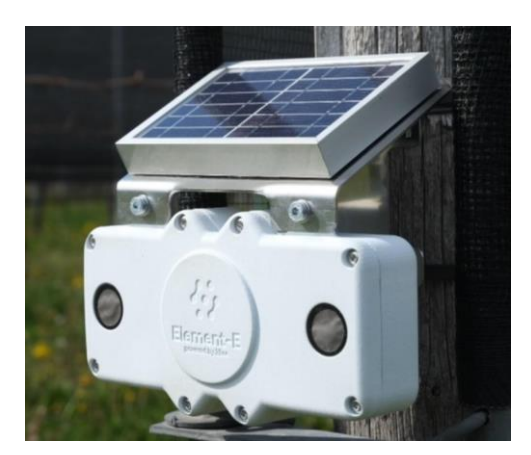

**Figura 23 -** Spectrum installato su un palo di legno. Si notino i due microfoni circolari inseriti nella cassa bianca, e il pannello solare posizionato superiormente.

#### <span id="page-50-0"></span>**Satellitare**

#### <span id="page-50-1"></span>**Biodiversità**

Si veda il paragrafo \$Analisi della biodiversità.

#### <span id="page-50-2"></span>**Piattaforma Element-E**

Il Protocollo Element-E vuole essere il **primo programma di certificazione** che consente il monitoraggio tecnologico della biodiversità combinando tutte le analisi svolte tramite immagini satellitari, come il calcolo del Pollinator Abundace Index (PAI) e il Potenziale Nettarifero (PN), e quelle prodotte dagli Spectrum installati in campo. A queste informazioni è possibile aggiungere anche analisi di laboratorio, come per esempio la presenza di pesticidi o metalli pesanti delle api o nelle matrici dell'alveare (es. cera, miele, polline). Questa certificazione ha l'ambizione di dimostrare e premiare l'impegno che le aziende mettono nel miglioramento ambientale e nella **conservazione della biodiversità**, coinvolgendo anche il settore privato nella creazione di un'estesa rete di monitoraggio. Inoltre, è offerta la possibilità di mettere a disposizione i dati raccolti in forma anonima per essere liberamente fruibili da enti di ricerca e non solo, allo scopo di essere usati per la **ricerca scientifica**.

Le aziende che richiedono l'adesione al Protocollo per uno o più siti procederanno alla compilazione di un questionario informativo iniziale dove sono richieste le seguenti **informazioni**:

- tipologia di produzione/i prevista nell'anno nel sito
- certificazioni già ottenute per il sito
- tipologia di gestione/i agricola nel sito
- confini del sito (file formato *.kml*)

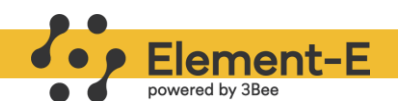

● le modalità con cui vuole procedere al monitoraggio in campo, se con Spectrum o tramite metodi tradizionali

La valutazione per l'ottenimento del Certificato Element-E viene svolta sulla base di un sistema a punteggio, dove l'analisi tramite mappe satellitari e il monitoraggio in campo hanno il peso maggiore. A seconda del punteggio ottenuto viene rilasciato un Certificato Element-E Basic o un Certificato Element-E Plus, valido per il sito nell'anno in esame. Ogni anno l'azienda potrà decidere se continuare ad aderire al Protocollo e avere una valutazione costante e attiva nel tempo. Inoltre, ai fini della **comunicazione esterna**, l'azienda che consegue la Certificazione Element-E ottiene:

- **Certificato Element-E Basic o Plus** Certificato sito specifico per l'anno in esame.
- **Report annuali con risultati quantificabili e condivisibili per la comunicazione** Report con il quadro completo delle prestazioni dell'azienda per il singolo sito. Il Report viene creato anche nel caso in cui l'Organizzazione non ottenga il certificato Element-E, in questo caso 3Bee ® fornisce delle indicazioni per permettere il miglioramento dello score dagli anni successivi.
- **Etichetta e QR code** Possono essere applicati in riferimento ai siti che hanno ottenuto il Certificato e ai prodotti realizzati a partire da questi, nel caso in cui il 95% degli ingredienti provengono da un sito Certificato Element-E.

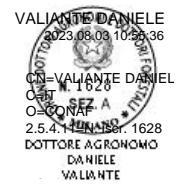

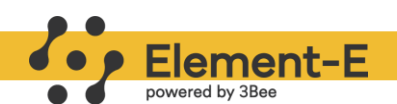

## <span id="page-52-0"></span>**Bibliografia**

- [Albrecht, M., Schmid, B., Hautier, Y., & Müller, C. B. \(2012\). Diverse pollinator communities](https://www.zotero.org/google-docs/?PyB0Wr)  [enhance plant reproductive success.](https://www.zotero.org/google-docs/?PyB0Wr) *[Proceedings of the Royal Society B: Biological](https://www.zotero.org/google-docs/?PyB0Wr)  [Sciences](https://www.zotero.org/google-docs/?PyB0Wr)*[,](https://www.zotero.org/google-docs/?PyB0Wr) *[279](https://www.zotero.org/google-docs/?PyB0Wr)*[\(1748\), 4845–4852. https://doi.org/10.1098/rspb.2012.1621](https://www.zotero.org/google-docs/?PyB0Wr)
- [Allen-Wardell, G., Bernhardt, P., Bitner, R., Burquez, A., Buchmann, S., Allen, E., Cane, J.,](https://www.zotero.org/google-docs/?PyB0Wr)  [Cox, P. A., & Dalton, V. \(2023\). The Potential Consequences of Pollinator Declines](https://www.zotero.org/google-docs/?PyB0Wr)  [on the Conservation of Biodiversity and Stability of Food Crop Yields.](https://www.zotero.org/google-docs/?PyB0Wr) *[Conservation](https://www.zotero.org/google-docs/?PyB0Wr)  [Biology](https://www.zotero.org/google-docs/?PyB0Wr)*[.](https://www.zotero.org/google-docs/?PyB0Wr)
- [Almond, R. E. A., Grooten, M., Juffe Bignoli, D., & Petersen, T. \(2022\).](https://www.zotero.org/google-docs/?PyB0Wr) *[Living Planet Report](https://www.zotero.org/google-docs/?PyB0Wr)  2022 – [Building a nature positive society](https://www.zotero.org/google-docs/?PyB0Wr)*[. WWF.](https://www.zotero.org/google-docs/?PyB0Wr)
- [Barlow, S. E., & O'Neill, M. A. \(2020\). Technological advances in field studies of pollinator](https://www.zotero.org/google-docs/?PyB0Wr)  [ecology and the future of e-ecology.](https://www.zotero.org/google-docs/?PyB0Wr) *[Current Opinion in Insect Science](https://www.zotero.org/google-docs/?PyB0Wr)*[,](https://www.zotero.org/google-docs/?PyB0Wr) *[38](https://www.zotero.org/google-docs/?PyB0Wr)*[, 15–25.](https://www.zotero.org/google-docs/?PyB0Wr)  [https://doi.org/10.1016/j.cois.2020.01.008](https://www.zotero.org/google-docs/?PyB0Wr)
- [Cox, P. A. \(2023\). Flying Foxes as Strong Interactors in South Pacific Island Ecosystems: A](https://www.zotero.org/google-docs/?PyB0Wr)  [Conservation Hypothesis.](https://www.zotero.org/google-docs/?PyB0Wr) *[Conservation Biology](https://www.zotero.org/google-docs/?PyB0Wr)*[,](https://www.zotero.org/google-docs/?PyB0Wr) *[5](https://www.zotero.org/google-docs/?PyB0Wr)*[\(4\).](https://www.zotero.org/google-docs/?PyB0Wr)
- [European Commission. Joint Research Centre. Institute for Environment and Sustainability.](https://www.zotero.org/google-docs/?PyB0Wr)  [\(2013\).](https://www.zotero.org/google-docs/?PyB0Wr) *[ESTIMAP: Ecosystem services mapping at European scale.](https://www.zotero.org/google-docs/?PyB0Wr)* [Publications](https://www.zotero.org/google-docs/?PyB0Wr)  [Office. https://data.europa.eu/doi/10.2788/64369](https://www.zotero.org/google-docs/?PyB0Wr)
- [Fauvel, M., Lopes, M., Dubo, T., Rivers-Moore, J., Frison, P.-L., Gross, N., & Ouin, A.](https://www.zotero.org/google-docs/?PyB0Wr)  [\(2020\). Prediction of plant diversity in grasslands using Sentinel-1 and -2 satellite](https://www.zotero.org/google-docs/?PyB0Wr)  [image time series.](https://www.zotero.org/google-docs/?PyB0Wr) *[Remote Sensing of Environment](https://www.zotero.org/google-docs/?PyB0Wr)*[,](https://www.zotero.org/google-docs/?PyB0Wr) *[237](https://www.zotero.org/google-docs/?PyB0Wr)*[, 111536.](https://www.zotero.org/google-docs/?PyB0Wr)  [https://doi.org/10.1016/j.rse.2019.111536](https://www.zotero.org/google-docs/?PyB0Wr)
- [Folliot, A., Haupert, S., Ducrettet, M., Sèbe, F., & Sueur, J. \(2022\). Using acoustics and](https://www.zotero.org/google-docs/?PyB0Wr)  [artificial intelligence to monitor pollination by insects and tree use by woodpeckers.](https://www.zotero.org/google-docs/?PyB0Wr)  *[Science of The Total Environment](https://www.zotero.org/google-docs/?PyB0Wr)*[,](https://www.zotero.org/google-docs/?PyB0Wr) *[838](https://www.zotero.org/google-docs/?PyB0Wr)*[, 155883.](https://www.zotero.org/google-docs/?PyB0Wr)  [https://doi.org/10.1016/j.scitotenv.2022.155883](https://www.zotero.org/google-docs/?PyB0Wr)

[Hipólito, J., Sousa, B. dos S. B., Borges, R. C., Brito, R. M. de, Jaffé, R., Dias, S., Imperatriz](https://www.zotero.org/google-docs/?PyB0Wr) 

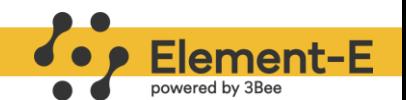

[Fonseca, V. L., & Giannini, T. C. \(2019\). Valuing nature's contribution to people: The](https://www.zotero.org/google-docs/?PyB0Wr)  [pollination services provided by two protected areas in Brazil.](https://www.zotero.org/google-docs/?PyB0Wr) *[Global Ecology and](https://www.zotero.org/google-docs/?PyB0Wr)  [Conservation](https://www.zotero.org/google-docs/?PyB0Wr)*[,](https://www.zotero.org/google-docs/?PyB0Wr) *[20](https://www.zotero.org/google-docs/?PyB0Wr)*[, e00782. https://doi.org/10.1016/j.gecco.2019.e00782](https://www.zotero.org/google-docs/?PyB0Wr)

- [Ke, Q., Chen, S., Zhao, D., Li, M., & Sun, C. \(2022\). Effects of Land-Use Change on the](https://www.zotero.org/google-docs/?PyB0Wr)  [Pollination Services for Litchi and Longan Orchards: A Case Study of Huizhou,](https://www.zotero.org/google-docs/?PyB0Wr)  [China.](https://www.zotero.org/google-docs/?PyB0Wr) *[Land](https://www.zotero.org/google-docs/?PyB0Wr)*[,](https://www.zotero.org/google-docs/?PyB0Wr) *[11](https://www.zotero.org/google-docs/?PyB0Wr)*[\(7\), Articolo 7. https://doi.org/10.3390/land11071073](https://www.zotero.org/google-docs/?PyB0Wr)
- [Kearns, C. A., Inouye, D. W., & Waser, N. M. \(1998\). ENDANGERED MUTUALISMS: The](https://www.zotero.org/google-docs/?PyB0Wr)  [Conservation of Plant-Pollinator Interactions.](https://www.zotero.org/google-docs/?PyB0Wr) *[Annual Review of Ecology and](https://www.zotero.org/google-docs/?PyB0Wr)  [Systematics](https://www.zotero.org/google-docs/?PyB0Wr)*[,](https://www.zotero.org/google-docs/?PyB0Wr) *[29](https://www.zotero.org/google-docs/?PyB0Wr)*[\(1\), 83–112. https://doi.org/10.1146/annurev.ecolsys.29.1.83](https://www.zotero.org/google-docs/?PyB0Wr)
- [Klein, A.-M., Vaissière, B. E., Cane, J. H., Steffan-Dewenter, I., Cunningham, S. A., Kremen,](https://www.zotero.org/google-docs/?PyB0Wr)  [C., & Tscharntke, T. \(2006\). Importance of pollinators in changing landscapes for](https://www.zotero.org/google-docs/?PyB0Wr)  [world crops.](https://www.zotero.org/google-docs/?PyB0Wr) *[Proceedings of the Royal Society B: Biological Sciences](https://www.zotero.org/google-docs/?PyB0Wr)*[,](https://www.zotero.org/google-docs/?PyB0Wr) *[274](https://www.zotero.org/google-docs/?PyB0Wr)*[\(1608\),](https://www.zotero.org/google-docs/?PyB0Wr)  [303–313. https://doi.org/10.1098/rspb.2006.3721](https://www.zotero.org/google-docs/?PyB0Wr)
- [Lautenbach, S., Seppelt, R., Liebscher, J., & Dormann, C. F. \(2012\). Spatial and Temporal](https://www.zotero.org/google-docs/?PyB0Wr)  [Trends of Global Pollination Benefit.](https://www.zotero.org/google-docs/?PyB0Wr) *[PLOS ONE](https://www.zotero.org/google-docs/?PyB0Wr)*[,](https://www.zotero.org/google-docs/?PyB0Wr) *[7](https://www.zotero.org/google-docs/?PyB0Wr)*[\(4\), e35954.](https://www.zotero.org/google-docs/?PyB0Wr)  [https://doi.org/10.1371/journal.pone.0035954](https://www.zotero.org/google-docs/?PyB0Wr)
- [Martin, E. A., Dainese, M., Clough, Y., Báldi, A., Bommarco, R., Gagic, V., Garratt, M. P. D.,](https://www.zotero.org/google-docs/?PyB0Wr)  [Holzschuh, A., Kleijn, D., Kovács-Hostyánszki, A., Marini, L., Potts, S. G., Smith, H.](https://www.zotero.org/google-docs/?PyB0Wr)  [G., Al Hassan, D., Albrecht, M., Andersson, G. K. S., Asís, J. D., Aviron, S., Balzan,](https://www.zotero.org/google-docs/?PyB0Wr)  [M. V., … Steffan-Dewenter, I. \(2019\). The interplay of landscape composition and](https://www.zotero.org/google-docs/?PyB0Wr)  [configuration: New pathways to manage functional biodiversity and agroecosystem](https://www.zotero.org/google-docs/?PyB0Wr)  [services across Europe.](https://www.zotero.org/google-docs/?PyB0Wr) *[Ecology Letters](https://www.zotero.org/google-docs/?PyB0Wr)*[,](https://www.zotero.org/google-docs/?PyB0Wr) *[22](https://www.zotero.org/google-docs/?PyB0Wr)*[\(7\), 1083–1094.](https://www.zotero.org/google-docs/?PyB0Wr)  [https://doi.org/10.1111/ele.13265](https://www.zotero.org/google-docs/?PyB0Wr)
- [Mitra, B., & Banerjee, D. \(2007\). Fly Pollinators: Assessing their Value in Biodiversity](https://www.zotero.org/google-docs/?PyB0Wr)  [Conservation and Food Security in India.](https://www.zotero.org/google-docs/?PyB0Wr) *[Records of the Zoological Survey of India](https://www.zotero.org/google-docs/?PyB0Wr)*[,](https://www.zotero.org/google-docs/?PyB0Wr)  *[107](https://www.zotero.org/google-docs/?PyB0Wr)*[\(1\), 33. https://doi.org/10.26515/rzsi/v107/i1/2007/159161](https://www.zotero.org/google-docs/?PyB0Wr)
- [Nicholls, C. I., & Altieri, M. A. \(2013\). Plant biodiversity enhances bees and other insect](https://www.zotero.org/google-docs/?PyB0Wr)  [pollinators in agroecosystems. A review.](https://www.zotero.org/google-docs/?PyB0Wr) *[Agronomy for Sustainable Development](https://www.zotero.org/google-docs/?PyB0Wr)*[,](https://www.zotero.org/google-docs/?PyB0Wr)

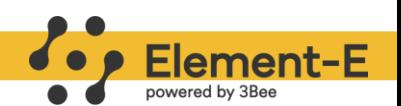

*[33](https://www.zotero.org/google-docs/?PyB0Wr)*[\(2\), 257–274. https://doi.org/10.1007/s13593-012-0092-y](https://www.zotero.org/google-docs/?PyB0Wr)

- [Potts, S. G., Biesmeijer, J. C., Kremen, C., Neumann, P., Schweiger, O., & Kunin, W. E.](https://www.zotero.org/google-docs/?PyB0Wr)  [\(2010\). Global pollinator declines: Trends, impacts and drivers.](https://www.zotero.org/google-docs/?PyB0Wr) *[Trends in Ecology &](https://www.zotero.org/google-docs/?PyB0Wr)  [Evolution](https://www.zotero.org/google-docs/?PyB0Wr)*[,](https://www.zotero.org/google-docs/?PyB0Wr) *[25](https://www.zotero.org/google-docs/?PyB0Wr)*[\(6\), 345–353. https://doi.org/10.1016/j.tree.2010.01.007](https://www.zotero.org/google-docs/?PyB0Wr)
- [Pulido, J. A. L. \(2021\). Honey-Guacamole: Assessment of pollination environmental service](https://www.zotero.org/google-docs/?PyB0Wr)  [in avocado production in Michoacan, Mexico.](https://www.zotero.org/google-docs/?PyB0Wr) *[Acta Universitaria](https://www.zotero.org/google-docs/?PyB0Wr)*[,](https://www.zotero.org/google-docs/?PyB0Wr) *[31](https://www.zotero.org/google-docs/?PyB0Wr)*[.](https://www.zotero.org/google-docs/?PyB0Wr)  [https://doi.org/10.15174/au.2021.3083](https://www.zotero.org/google-docs/?PyB0Wr)
- [Shivaprakash, K. N., Swami, N., Mysorekar, S., Arora, R., Gangadharan, A., Vohra, K.,](https://www.zotero.org/google-docs/?PyB0Wr)  [Jadeyegowda, M., & Kiesecker, J. M. \(2022\). Potential for Artificial Intelligence \(AI\)](https://www.zotero.org/google-docs/?PyB0Wr)  [and Machine Learning \(ML\) Applications in Biodiversity Conservation, Managing](https://www.zotero.org/google-docs/?PyB0Wr)  [Forests, and Related Services in India.](https://www.zotero.org/google-docs/?PyB0Wr) *[Sustainability](https://www.zotero.org/google-docs/?PyB0Wr)*[,](https://www.zotero.org/google-docs/?PyB0Wr) *[14](https://www.zotero.org/google-docs/?PyB0Wr)*[\(12\), Articolo 12.](https://www.zotero.org/google-docs/?PyB0Wr)  [https://doi.org/10.3390/su14127154](https://www.zotero.org/google-docs/?PyB0Wr)
- [Sun, C., & Chaplin-Kramer, R. \(2022\).](https://www.zotero.org/google-docs/?PyB0Wr) *[Characterizing the Morphology of Costa](https://www.zotero.org/google-docs/?PyB0Wr) Rican [Stingless Bees to Parameterize the InVEST Crop Pollination Model](https://www.zotero.org/google-docs/?PyB0Wr)* [\(p.](https://www.zotero.org/google-docs/?PyB0Wr)  [2022.10.07.511273\). bioRxiv. https://doi.org/10.1101/2022.10.07.511273](https://www.zotero.org/google-docs/?PyB0Wr)
- [Vasiliev, D., Hazlett, R., Stevens, R., & Bornmalm, L. \(2022\).](https://www.zotero.org/google-docs/?PyB0Wr) *[SUSTAINABLE](https://www.zotero.org/google-docs/?PyB0Wr)  [AGRICULTURE, GIS AND ARTIFICIAL INTELLIGENCE](https://www.zotero.org/google-docs/?PyB0Wr)*[. 441–448.](https://www.zotero.org/google-docs/?PyB0Wr)  [https://doi.org/10.5593/sgem2022/5.1/s20.056](https://www.zotero.org/google-docs/?PyB0Wr)
- [Zulian, G., Maes, J., & Paracchini, M. L. \(2013\). Linking Land Cover Data and Crop Yields](https://www.zotero.org/google-docs/?PyB0Wr)  [for Mapping and Assessment of Pollination Services in Europe.](https://www.zotero.org/google-docs/?PyB0Wr) *[Land](https://www.zotero.org/google-docs/?PyB0Wr)*[,](https://www.zotero.org/google-docs/?PyB0Wr) *[2](https://www.zotero.org/google-docs/?PyB0Wr)*[\(3\), Articolo 3.](https://www.zotero.org/google-docs/?PyB0Wr)  [https://doi.org/10.3390/land2030472](https://www.zotero.org/google-docs/?PyB0Wr)